# **Appendix D**

Field Nomenclature, Technical Information, Formulas and Measurement Techniques

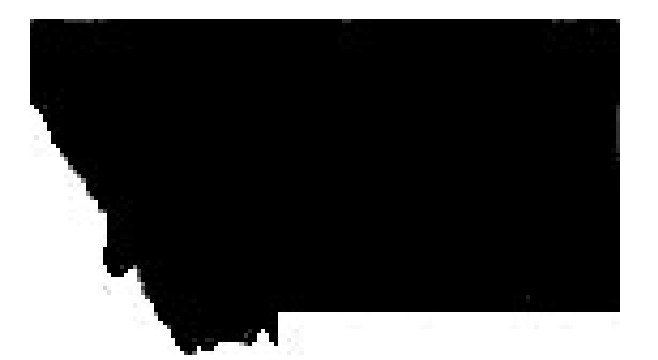

**MONTANA** DEPARTMENT OF TRANSPORTATION

*Updated June 2022*

### **Appendix D Table of Contents**

Appendix D contains, diagrams, figures, formulas, data and example calculations project managers, inspectors and experienced personnel may find useful as a daily technical reference guide. Appendix D is also helpful for newer personnel as a training supplement.

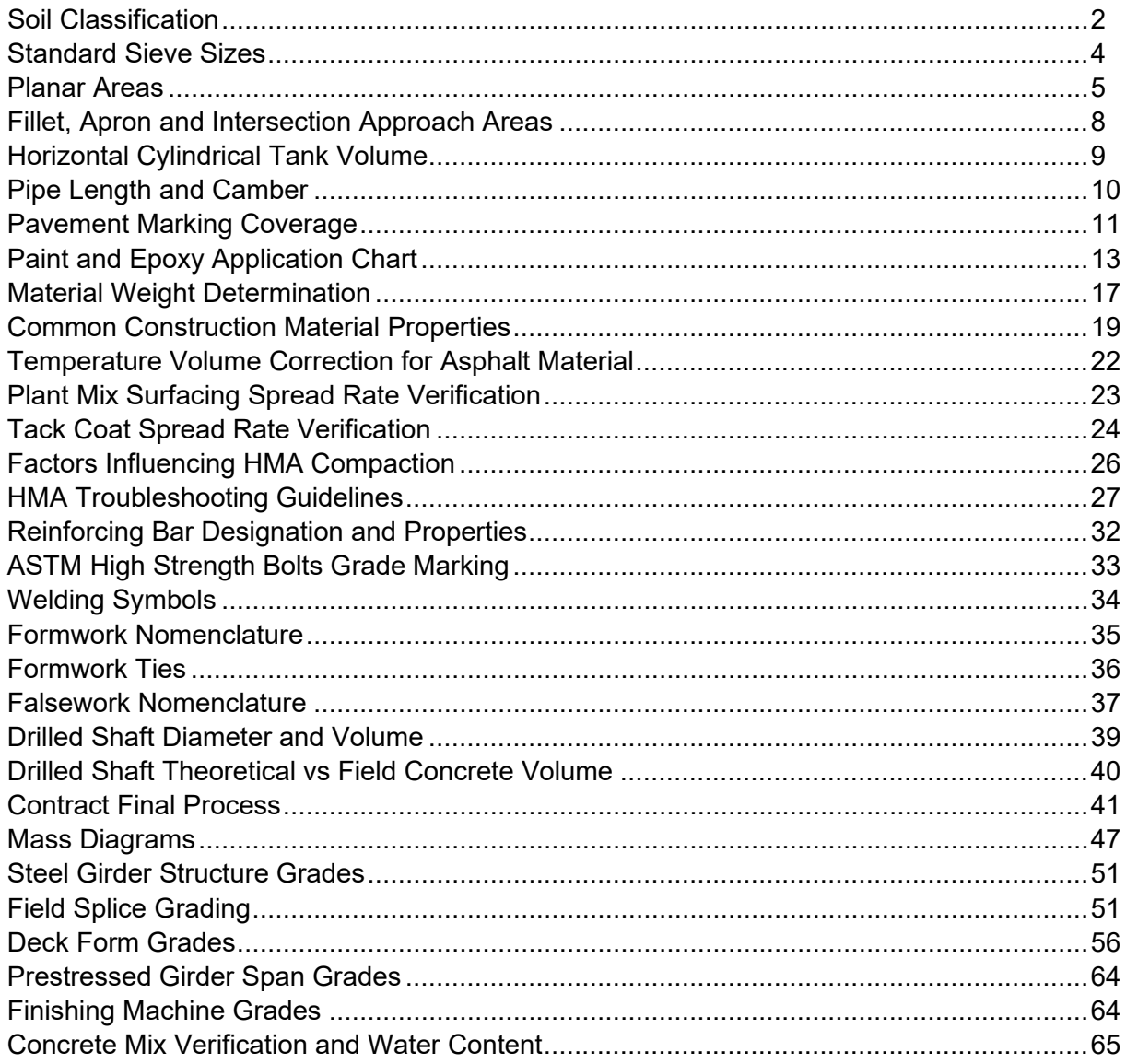

 $\mathbf{i}$ 

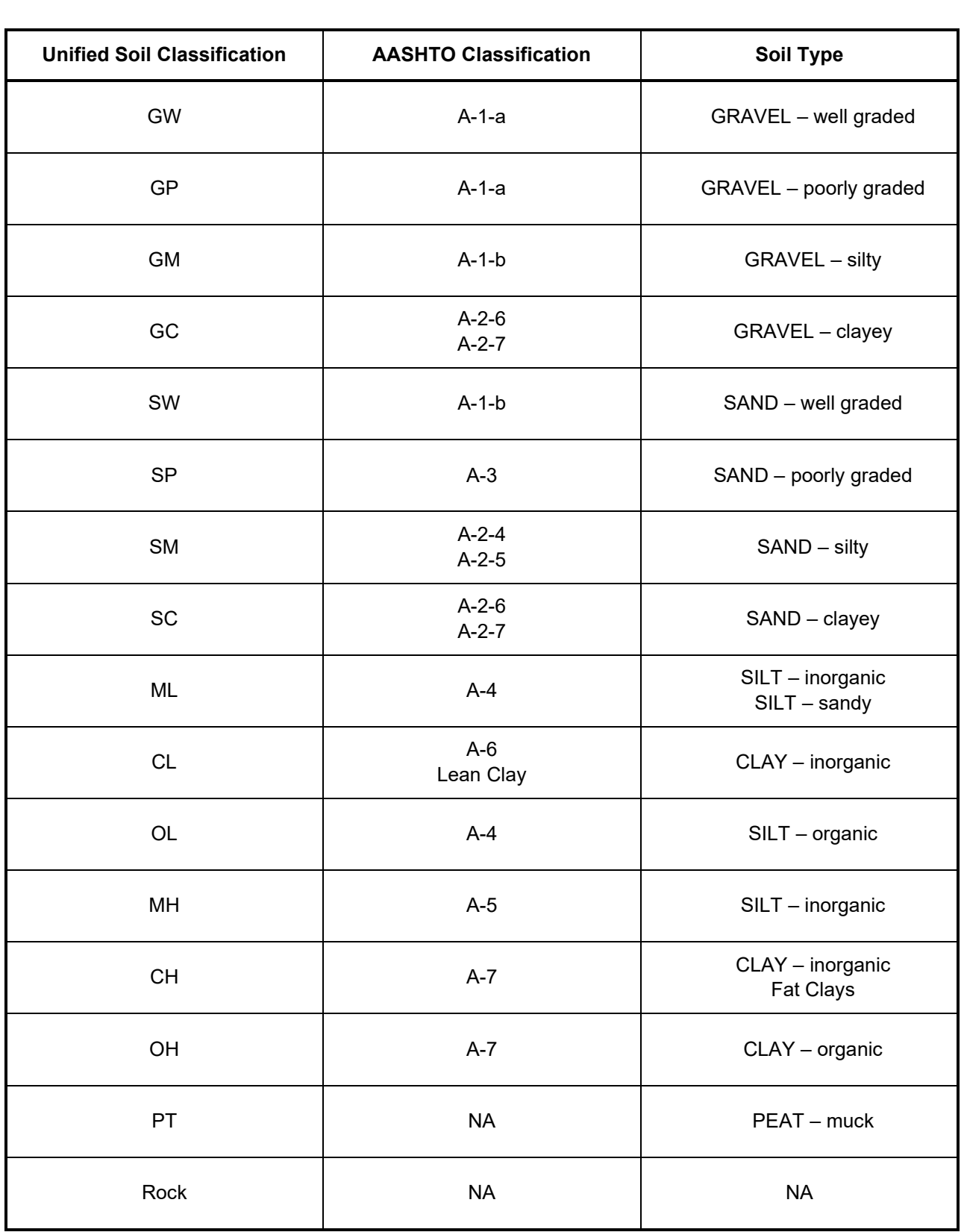

#### **Soil Classification Nomenclature**

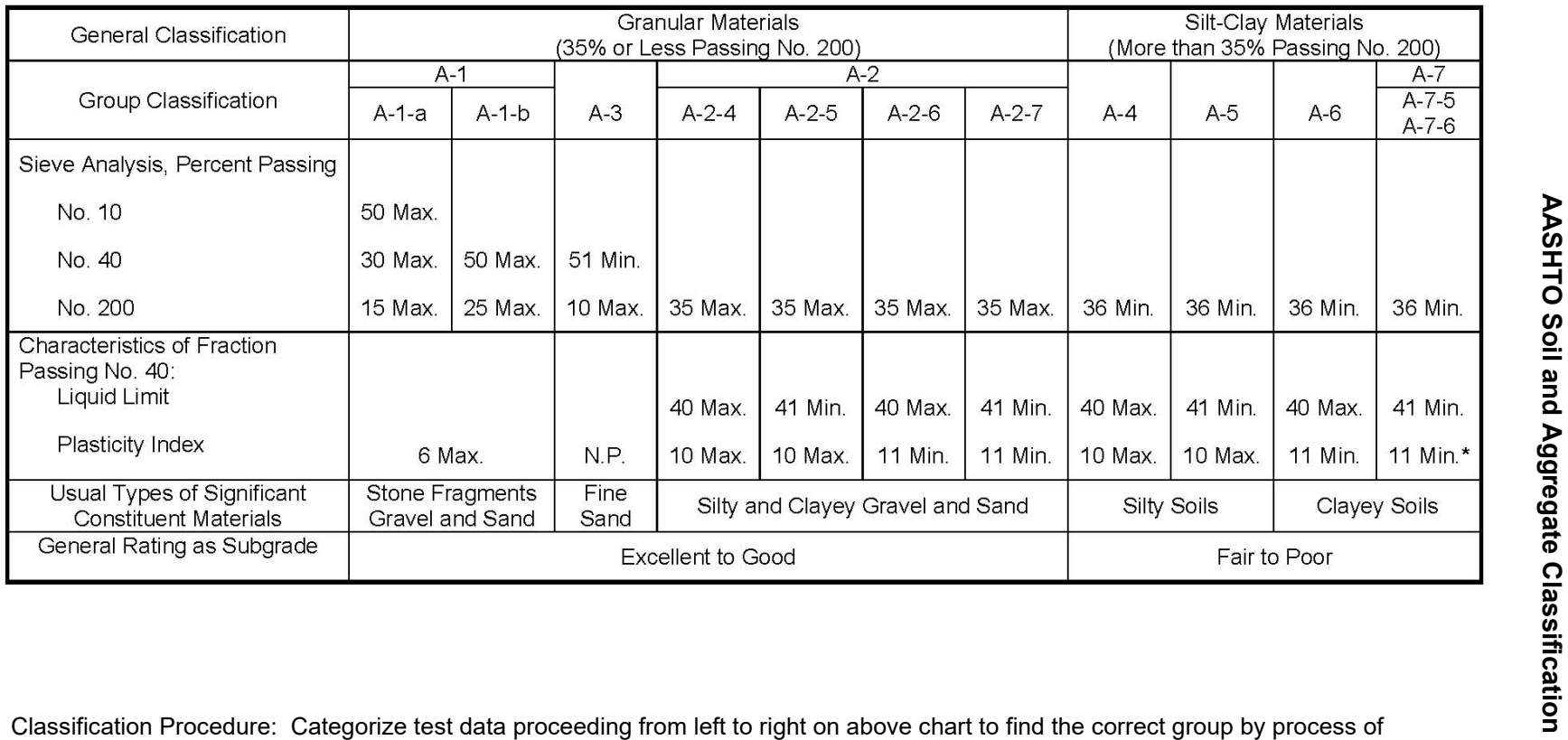

elimination. The first group from the left into which the test data will fit is the correct classification.

\*A-7-5 subgroup plasticity Index is equal to or less than LL minus 30. of A-7-6 subgroup plasticity index > LL minus 30.

Group index is shown in parentheses after group symbol. Examples: A-1-3(3), A-4(5), A-6(12), A-7-5(17)

**AASHTO Soil and Aggregate**

#### **STANDARD SIEVE SIZES**

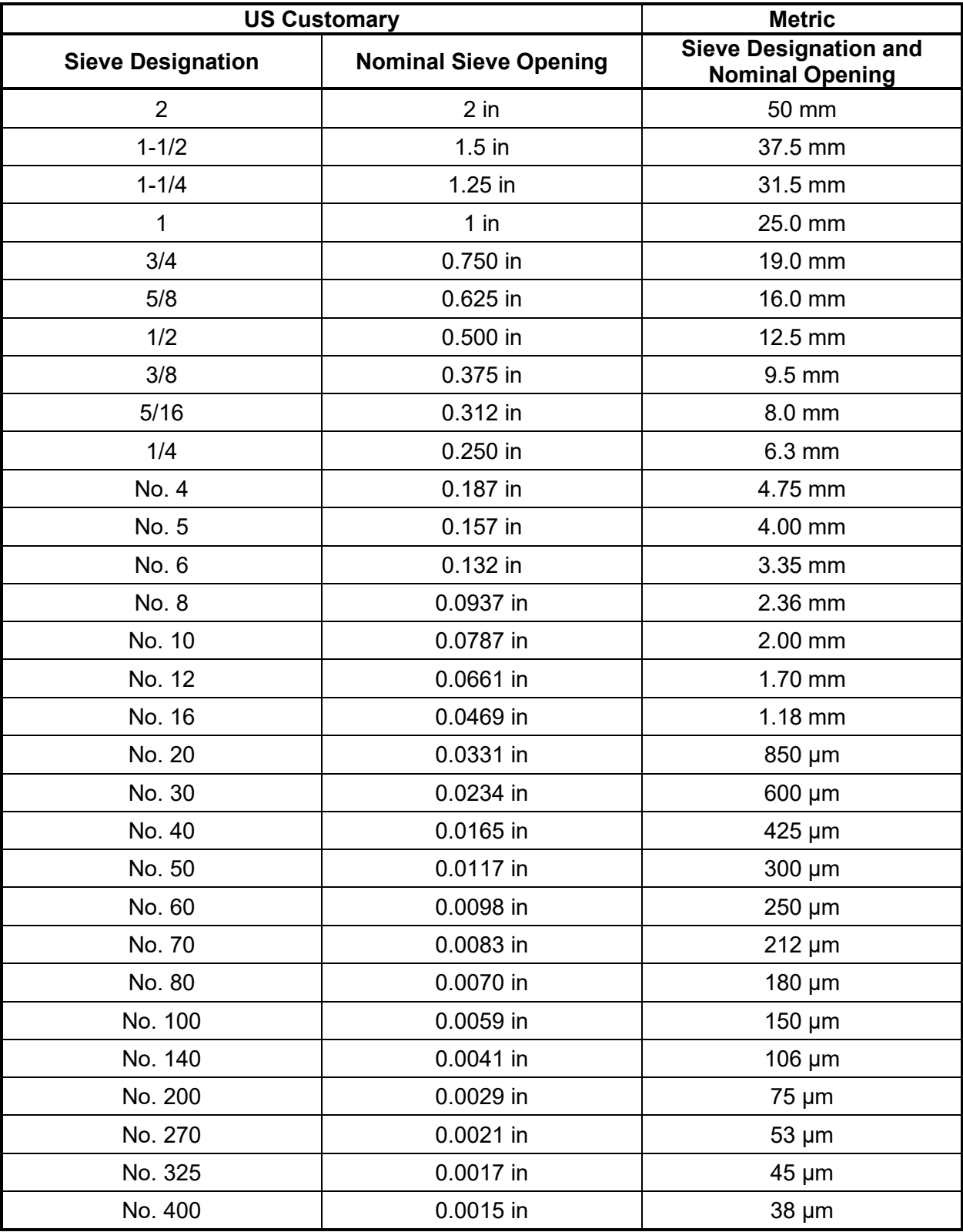

#### **PLANAR AREAS**

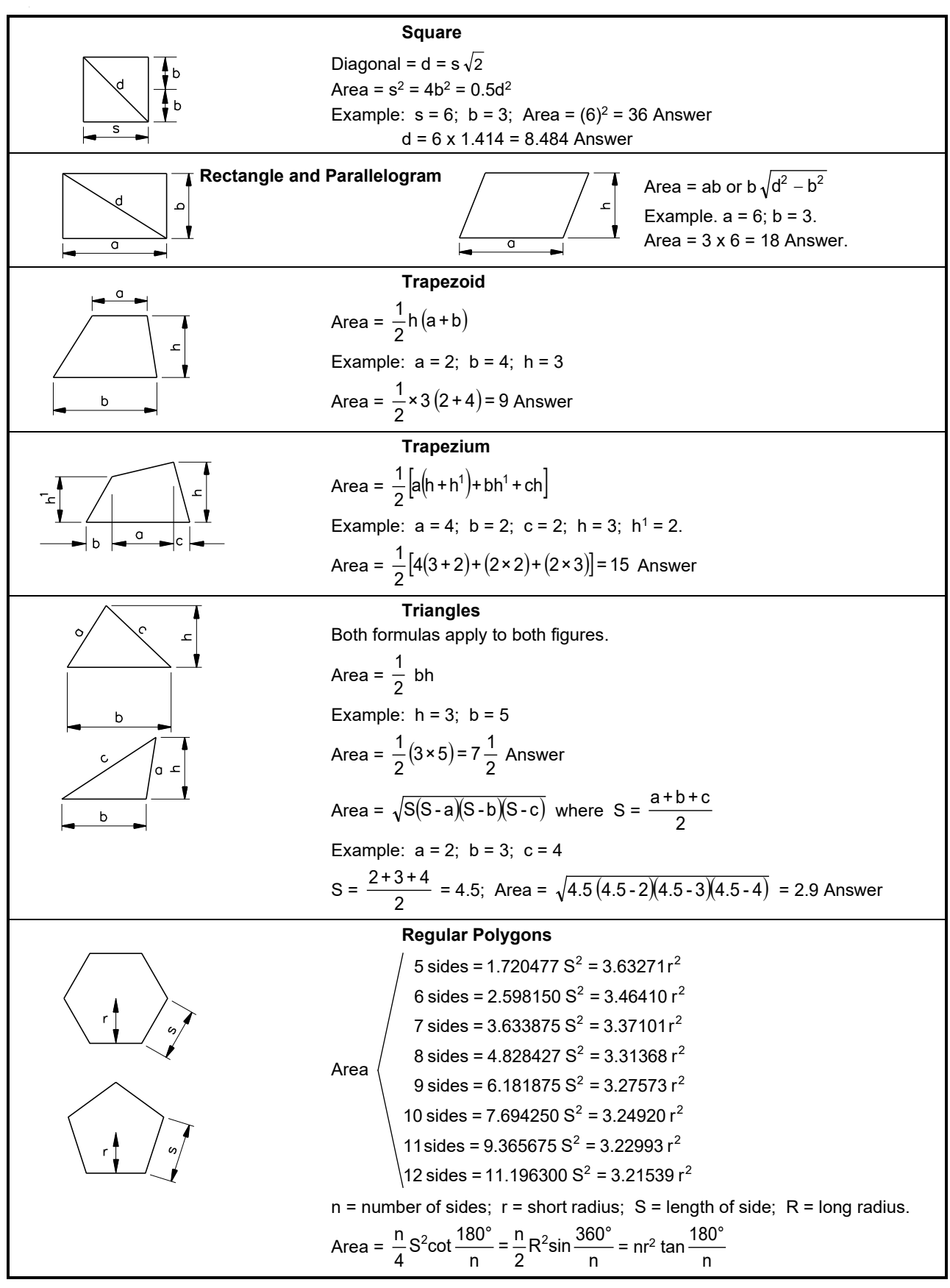

### **PLANAR AREAS (continued)**

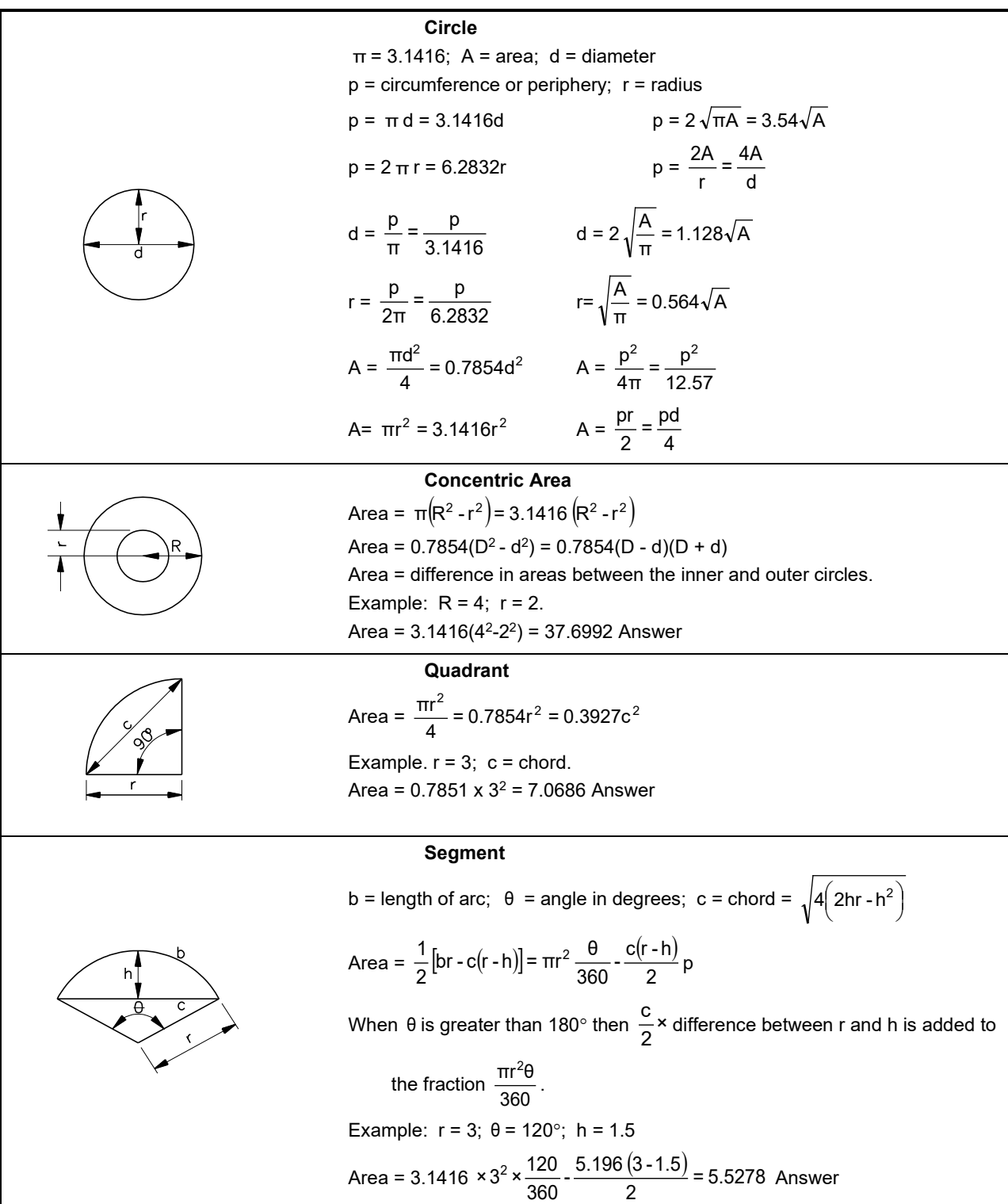

#### **PLANAR AREAS (continued)**

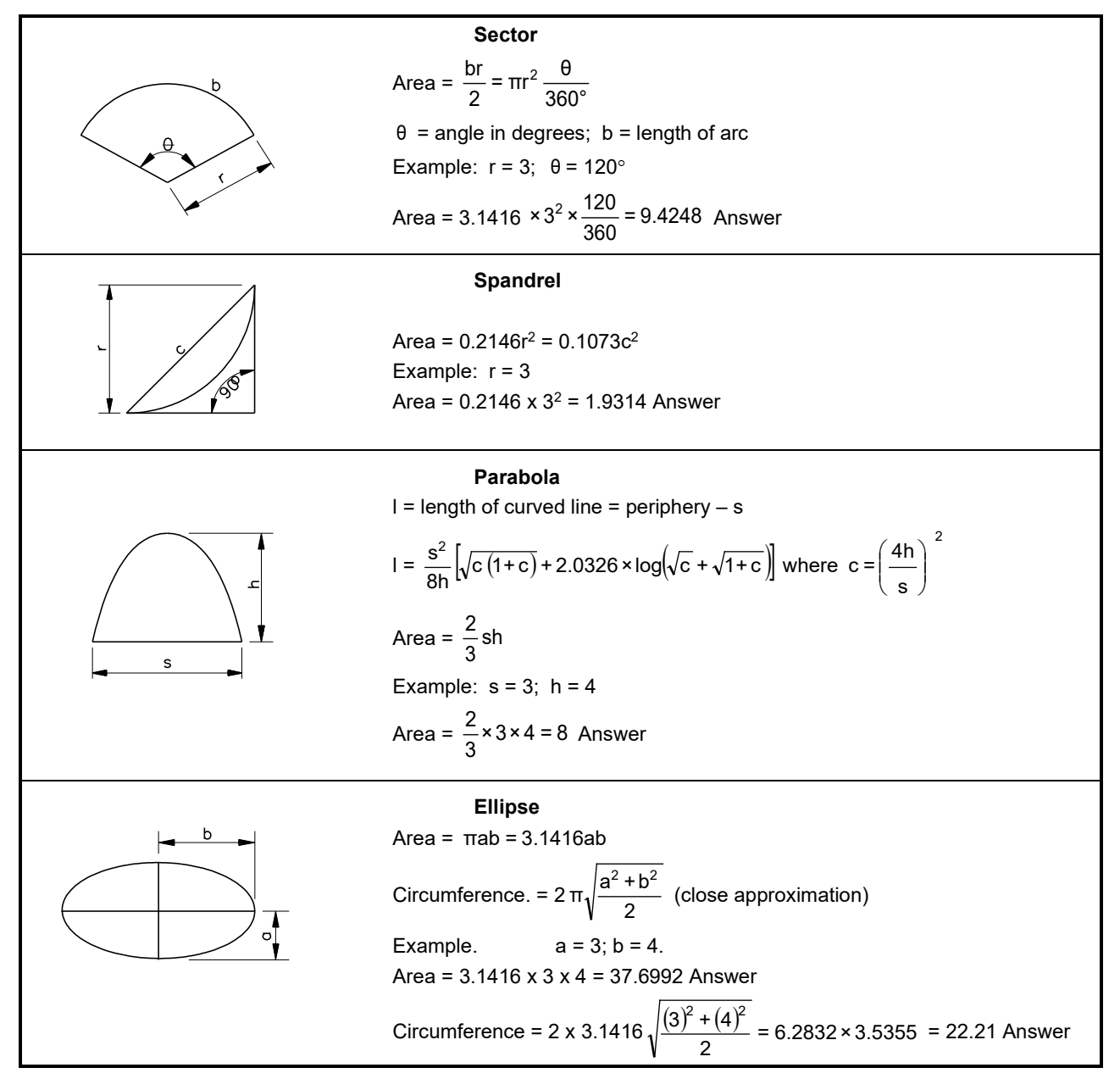

**FILLET, APRON AND INTERSECTION APPROACH AREAS**

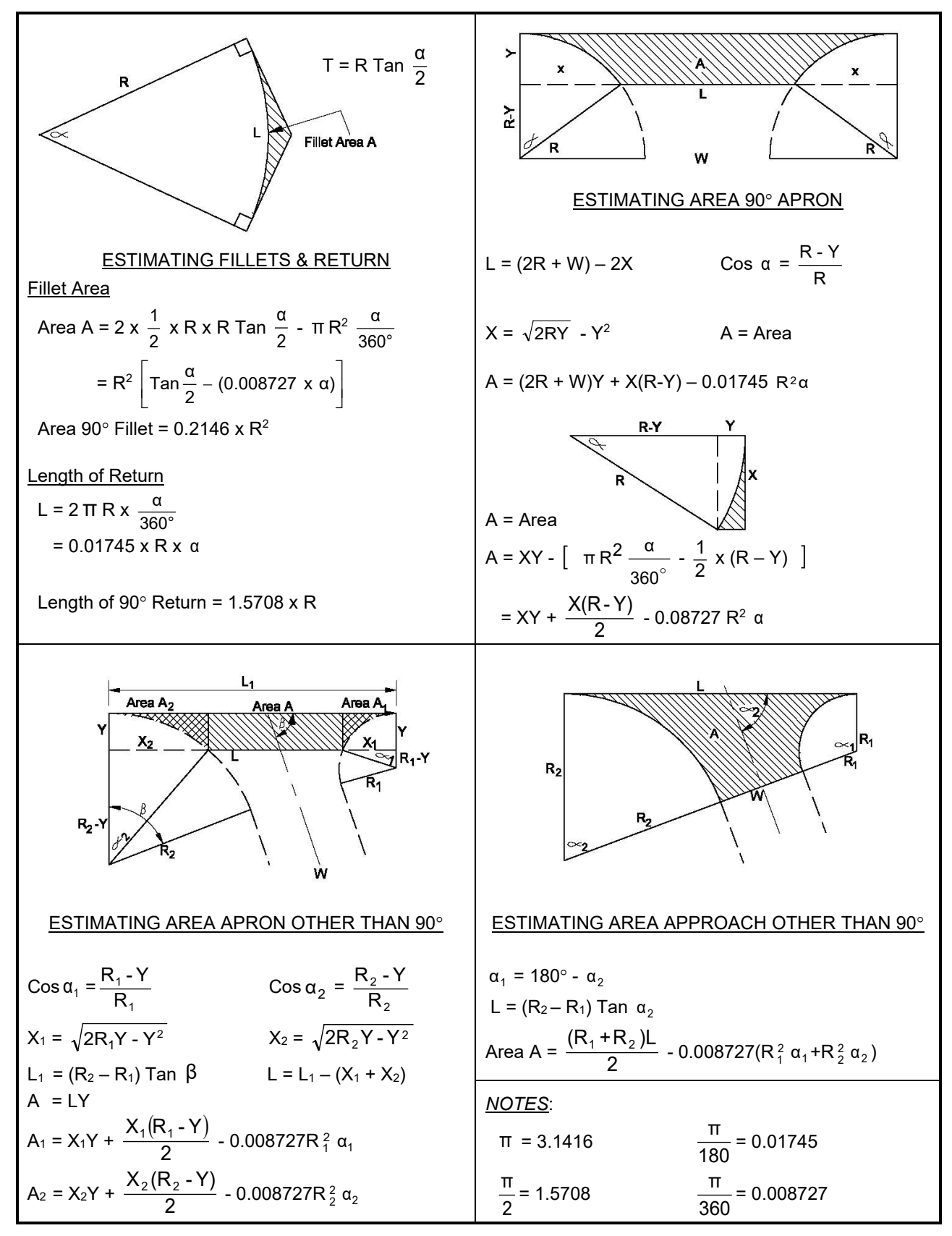

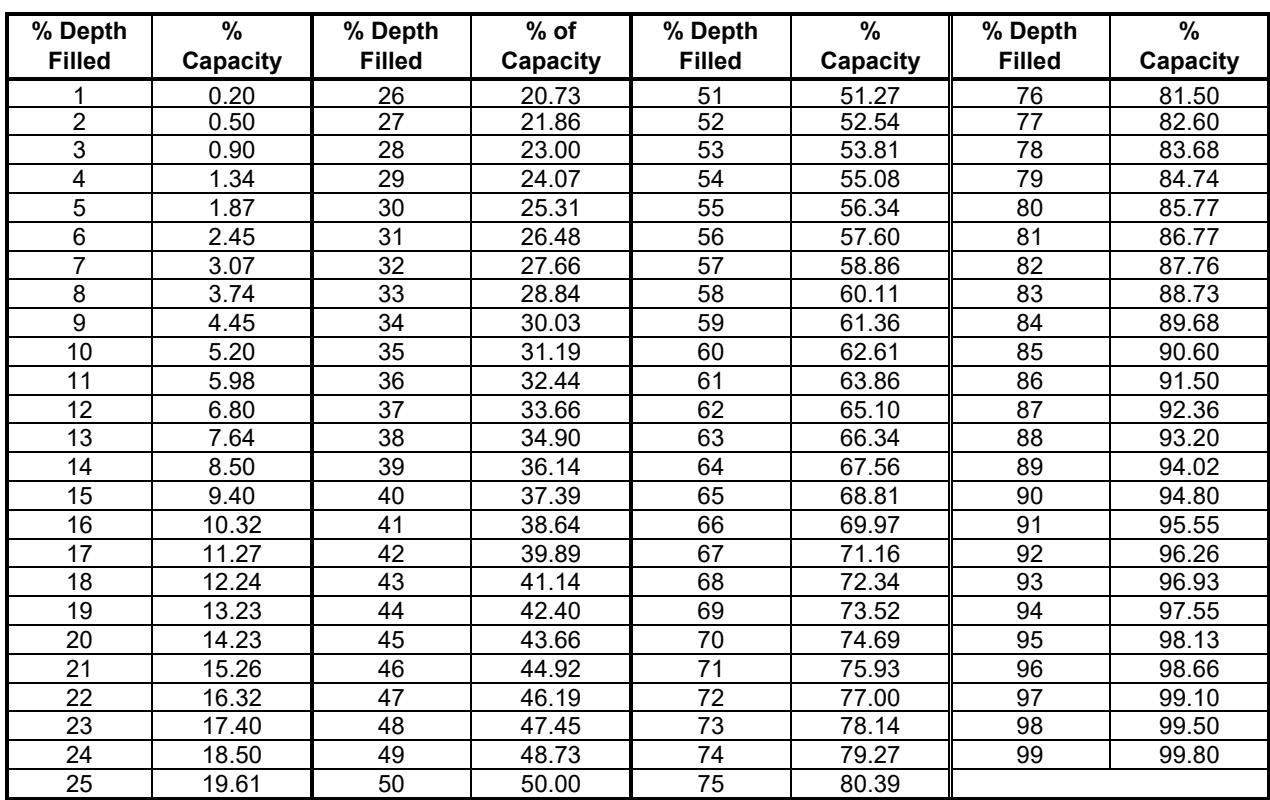

#### **Horizontal Cylindrical Tank Volume**

*Use steps 2- 4 to compute less than half full tank volume. When more than half full, compute full capacity using step 1. Calculate unfilled volume portion using Steps 2-4, then deduct the unfilled portion volume from the total volume to determine filled volume. Piping, fittings and other interior tank volumes must be deducted from volumes computed using these methods.* 

Full Tank Capacity

$$
F = \frac{0.7854 \times D^2 \times L}{C}
$$

Partial Tank Capacity

$$
2) \qquad \cos \theta = \frac{d}{R} = \frac{R - h}{R}
$$

3) 
$$
A = \pi R^2 \frac{\theta}{180} - R \sin \theta (R - h)
$$

4) 
$$
V = \frac{L \left[ \pi R^2 \frac{\theta}{180} - R \sin\theta (R - h) \right]}{C}
$$

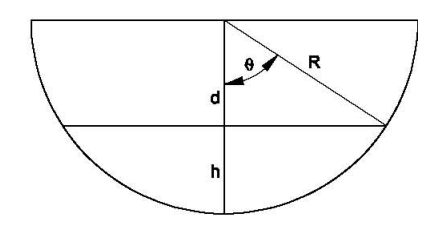

- $F =$  full tank capacity, gal (L).
- A = filled portion tank cross sectional area, in<sup>2</sup> (mm<sup>2</sup>).
- $V =$  filled portion volume, gal (L).
- $L =$  interior tank length, (mm).
- $D =$  interior tank diameter, (mm).
- $R =$  interior tank radius, (mm).
- $h =$  liquid depth, in  $(mm)$ .
- $d = R h, (mm)$ .
- $C = 231$  in<sup>3</sup>/gal (1,000,000 mm<sup>3</sup>/L).

#### **PIPE LENGTH AND CAMBER**

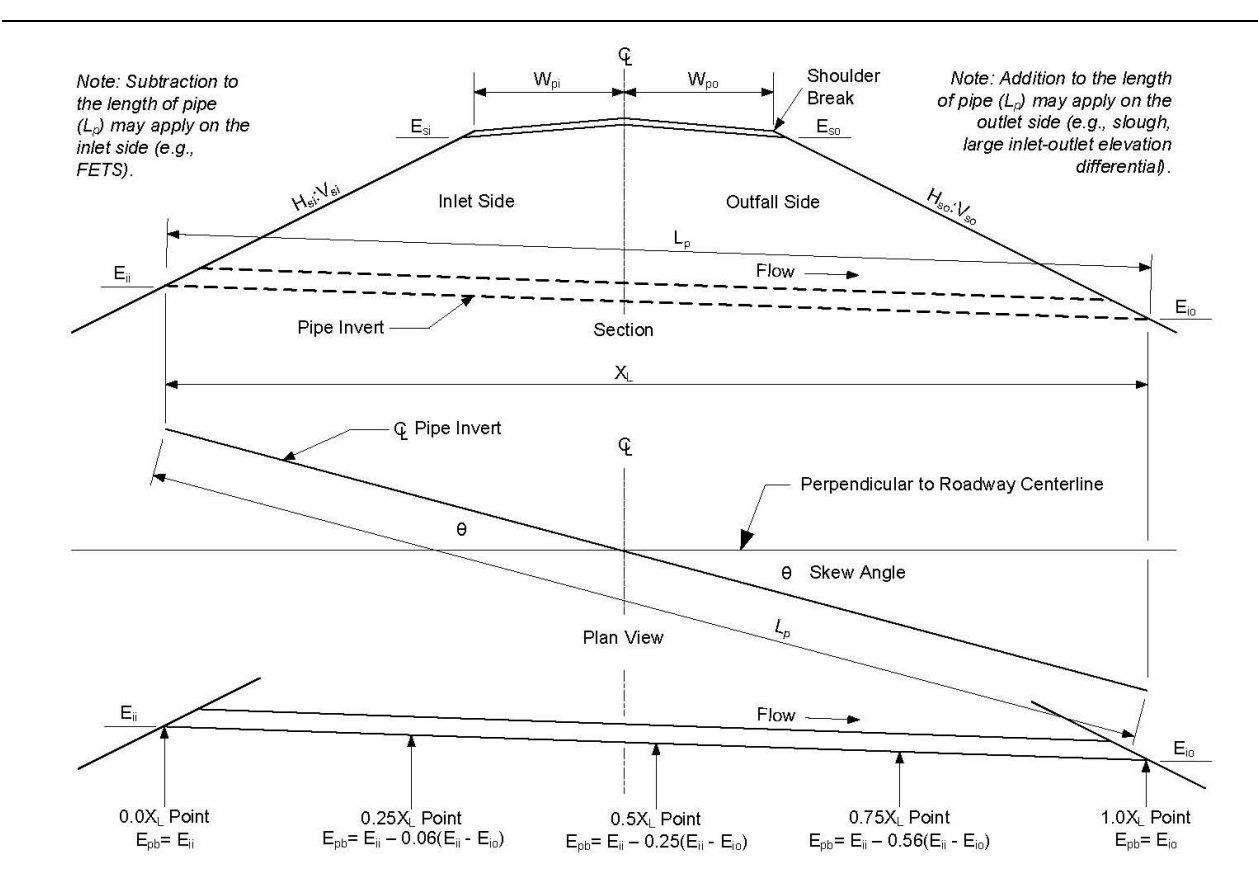

Pipe Camber ( $E_{pb}$  = elevation of pipe bedding)

Note: Adjust the elevation of the pipe bedding to camber the pipe, unless otherwise specified on the Plans by the Geotechnical Section. Always build some drop from the inlet to the center of the pipe length, even if it is at the expense of decreasing the amount of camber. Do not camber irrigation pipes.

$$
L_p = \sqrt{ (E_{ii} - E_{io})^2 + \left[ \frac{W_{pi} + \frac{H_{si}(E_{si} - E_{ii})}{V_{si}} + W_{po} + \frac{H_{so}(E_{so} - E_{io})}{V_{so}}}{\cos \theta} \right]^2}
$$
  

$$
S_p = \frac{L_p}{(E_{ii} - E_{io})}
$$

Where:

- $L<sub>p</sub>$  = pipe length, ft (Round to next standardized pipe section length.)
- $S_p$  = pipe slope, H:V
- $W_{pi}$  = pavement width from centerline to shoulder break on inlet side, ft  $E_{si}$  = subgrade elevation on inlet side, ft
- = subgrade elevation on inlet side, ft
- $E_{ii}$  = invert pipe elevation on inlet side, ft
- $H<sub>si</sub>$  = side slope horizontal component on inlet side, ft
- $V_{si}$  = side slope vertical component on inlet side, ft (normally 1)
- $W_{po}$  = pavement width from centerline to outfall side shoulder break, ft
- $E_{so}$  = subgrade elevation, outfall side, ft
- $E_{io}$  = pipe invert elevation, outfall side, ft
- Hso = side slope horizontal component, outfall side, ft
- $V_{\text{so}}$  = side slope vertical component, outfall side, ft
- $\theta$  = skew angle (degrees) between pipe centerline and a line perpendicular to roadway centerline

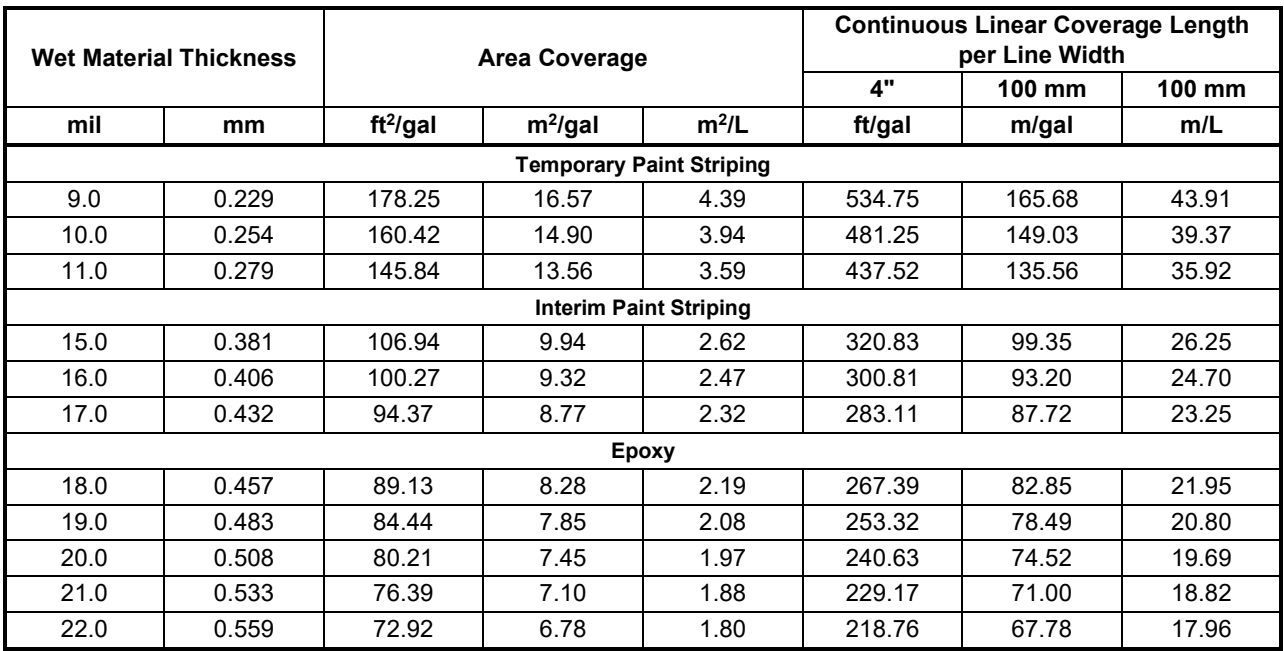

#### **Pavement Marking Material Area and Continuous Linear Coverage for 4″ Width**

#### **Pavement Marking Material Area and Continuous Linear Coverage for 6″ Width**

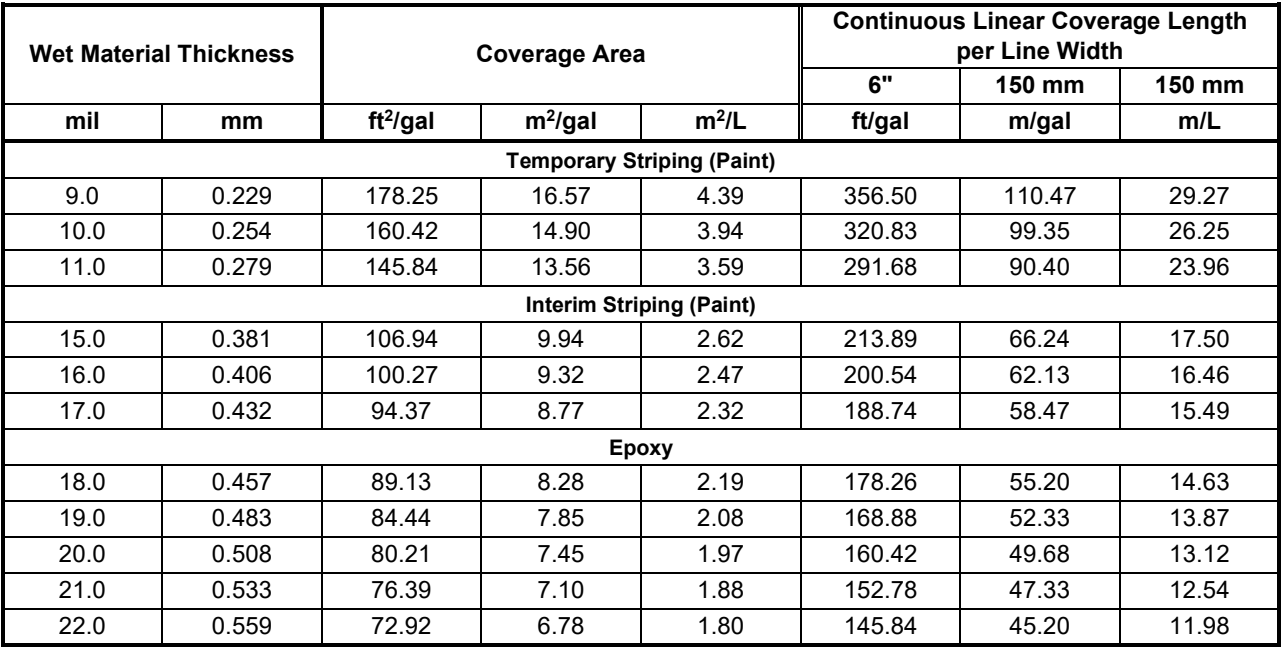

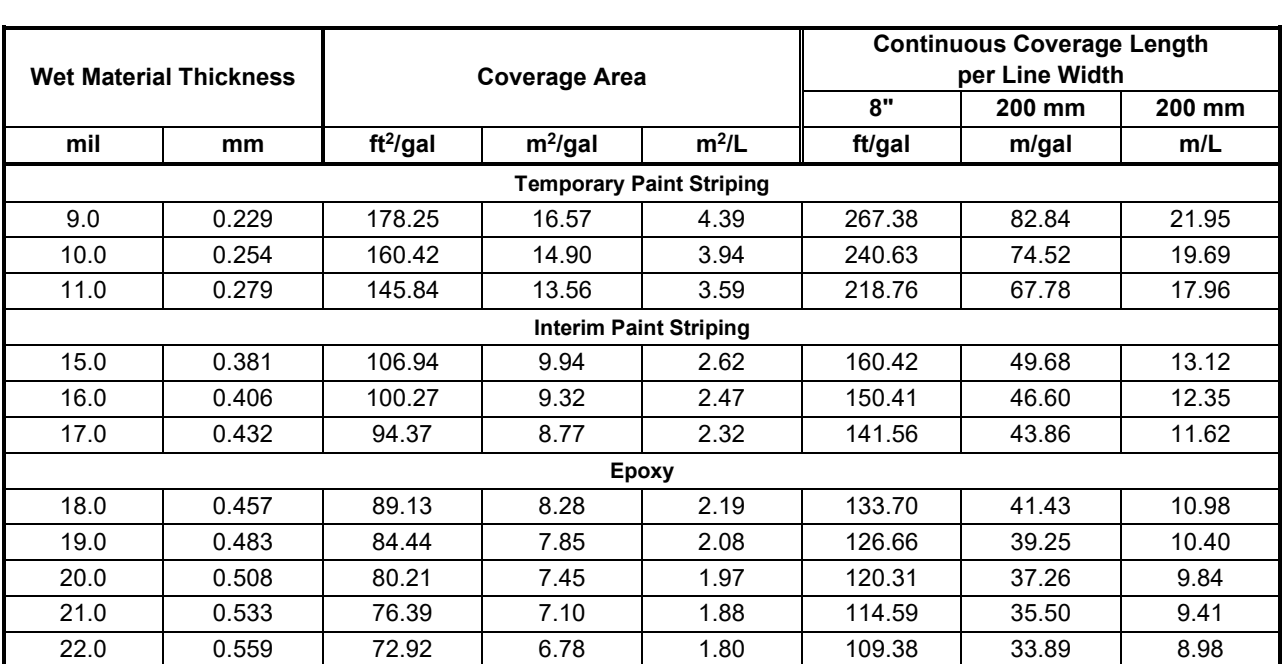

#### **Pavement Marking Material Coverage Area and Continuous Linear Coverage for 8″ Width**

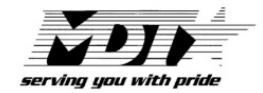

Montana Department of Transportation PO Box 201001 Helena, MT 59620-1001

## **PAINT & EPOXY APPLICATION CHART**

**METRIC & ENGLISH 4"/l 00mm STRIPE** 

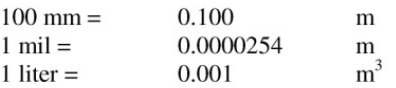

#### **METRIC**

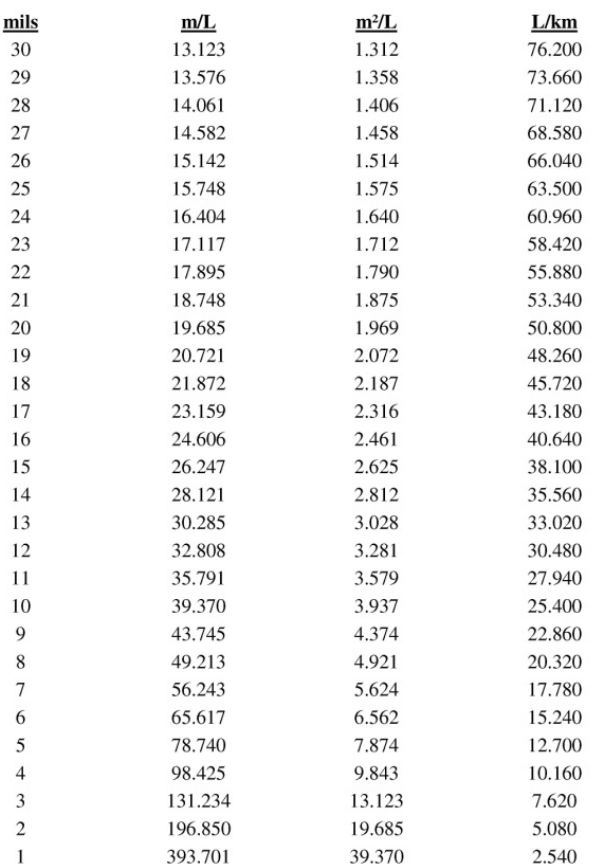

 $1\,$ 

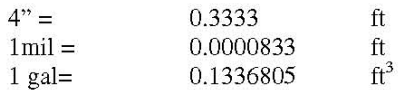

#### **ENGLISH**

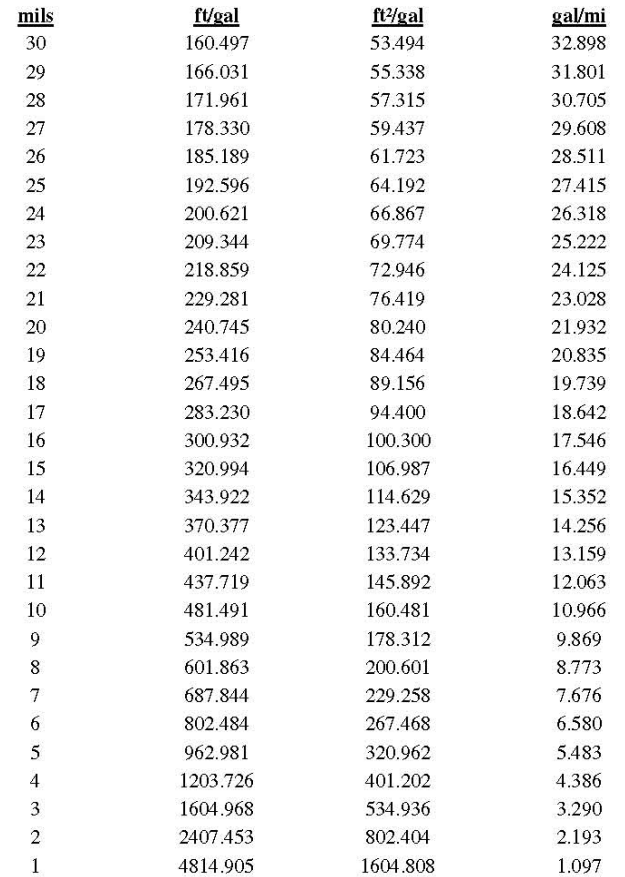

#### **CONVERSION EXAMPLES**

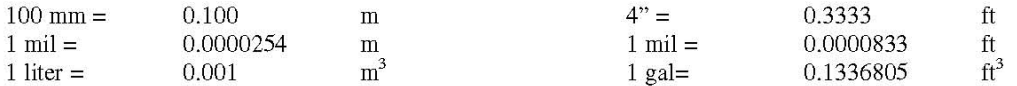

#### **METRIC**

**L/km** 

Find volume for 1 foot of 4 inch stripe:

 $v = 1 \cdot w \cdot h = 1m \cdot 100mm \cdot 15mil$ 

$$
v = (1 m)(100 mm) \left(\frac{1 m}{1000 mm}\right) (15 mi) \left(\frac{0.0000254 m}{1 mi}\right)
$$

 $v = 0.000038 \text{m}^3$  per meter of stripe

Find liters/kilometer for 15 mils thick stripe:

$$
L/km = \left(\frac{0.0000381m^3}{m}\right) \left(\frac{1L}{0.001m^3}\right) \left(\frac{1000m}{1km}\right)
$$

 $= 38.100 L/km$ 

#### **ENGLISH**

#### **gal/mi**

Find volume for 1 foot of 4 inch stripe:

 $v = 1 \cdot w \cdot h = 1$ ft  $\cdot 4$ in  $\cdot 15$ mil

$$
v = (1 \text{ft})(4 \text{in}) \left(\frac{1 \text{ft}}{12 \text{in}}\right) (15 \text{mi}) \left(\frac{0.0000833 \text{ft}}{1 \text{mi}}\right)
$$

 $v = 0.000416458 \text{ft}^3$  per foot of stripe

Find gallons/mile for 15 mils thick stripe:

 $\overline{3}$ 

$$
gal/mi = \left(\frac{0.000416458ft^3}{ft}\right)\left(\frac{1gal}{0.1336805ft^3}\right)\left(\frac{5280ft}{1mi}\right)
$$

 $= 16.449$ gal/mil

#### **OTHER USEFUL CONVERSION FACTORS**

**LENGTH**   $miles \rightarrow kilometers$  $mi \times 1.609 = km$ 

 $\textbf{kilometers} \rightarrow \textbf{miles}$  $km+1.609=mi$ 

 $f$ **eet**  $\rightarrow$  **meters** ftX0.3048=m

 $\mathbf{m}$  eters  $\rightarrow$  feet  $m+0.3048=ft$ 

#### **AREA**

 $square$  feet  $\rightarrow$  square meters ft<sup>2</sup> $\times$ 0.0929=m<sup>2</sup>

 $square$  meters  $\rightarrow$  square feet  $m^2 \div 0.0929 = ft^2$ 

#### **VOLUME**

 $\text{gallons} \rightarrow \text{liters}$ galX3.78541=L

 $liters \rightarrow gallons$  $L+3.78541=gal$ 

#### **Material Weight Determination**

Liquid and solid weight determination may be made using specific gravity to determine density. (See Appendix D for example calculations.)

Specific gravity is the ratio of material volume mass to an equal volume of water at the same temperature. The term "absolute specific gravity" refers to this value, but due to varying field parameters is rarely used in engineering work. See ASTM E12 and AASHTO M132 for an absolute specific gravity definition. Specific gravity requires material and water temperatures to be defined as used within the following equation:

Specific Gravity = (Material Density at Temp,  $T_m$ ) / (Water Density at Reference Temp,  $T_{ref}$ )

Liquid specific gravity is measured using a hydrometer, which is similar to instruments used to measure automobile antifreeze concentration. Specific gravity is used to determine material concentrations in water, because dissolved liquids and solids alter the specific gravity of water.

Engineering applications generally assume material and water temperatures are equal and at approximately room temperature. The following specific gravity definitions generally apply to engineering work:

- **Specific Gravity for Liquids and Solids** Material volume mass divided by the mass of an equal volume of water.
- **Apparent Specific Gravity (Solids)**  Weight of a substance volume divided by the weight of an equal volume of reference substance**.**
- **Bulk Specific Gravity (Solids).** Material volume mass divided by a water volume mass equal to the material volume. Total volume includes solid matter volume, permeable voids and impermeable voids.
- **Bulk Specific Gravity (Saturated Surface Dry)** Bulk specific gravity is the weight of a given volume of aggregate, including permeable and impermeable aggregate voids, to the weight of an equal volume of water.

Material specific gravity may be used to determine material density, or weight (mass) per material volume.

**Example:** Calculate liquid and solid material weight using specific gravity

Material temperature is approximately 60.0°F (15.56°C) when specific gravity was obtained. Water is 62.3682 lb/ft3 (0.999043 g/mL) at 60.0°F (15.56°C).

Material Specific Gravity = 1.7628 Water =  $62.4$  lbs/ft<sup>3</sup>

Find: Weight (lbs) of 100 ft $3$  of material.

 $SG_m = D_m / D_w$  $D_m = SG_m \times D_w$  $D_m = (1.7628) \times (62.4 \text{ lbs/ft}^3) = 110 \text{ lbs/ft}^3 = (material density)$  $(100 \text{ ft}^3)$  x  $(110 \text{ lbs/ft}^3)$  = 11,000 lbs/100 ft<sup>3</sup> (material weight)

#### **Reinforcing Bars**

Reinforcing bar weight (mass) is determined using total bar length and weight (mass) per length. First determine length for each different bar size, then multiply total bar length by its weight per length to attain total weight (mass). Appendix D explains bar type identification and weight per unit length for ASTM A 615/A 615M bars.

#### **Steel H Piles and Cross Sectional Structural Shapes**

Size designations for structural steel members such as "W" beams and "H" piles are designated by nominal depth multiplied by weight per length. For example, a steel H pile, HP10 x 42 (HP250 x 62), has a 10" depth and weighs 42 lb/ft. To determine the weight for this steel member, multiply length by unit weight per length. Appendix D lists steel H pile technical data. For other structural shapes such as W beams, see ASTM A 6/A 6M.

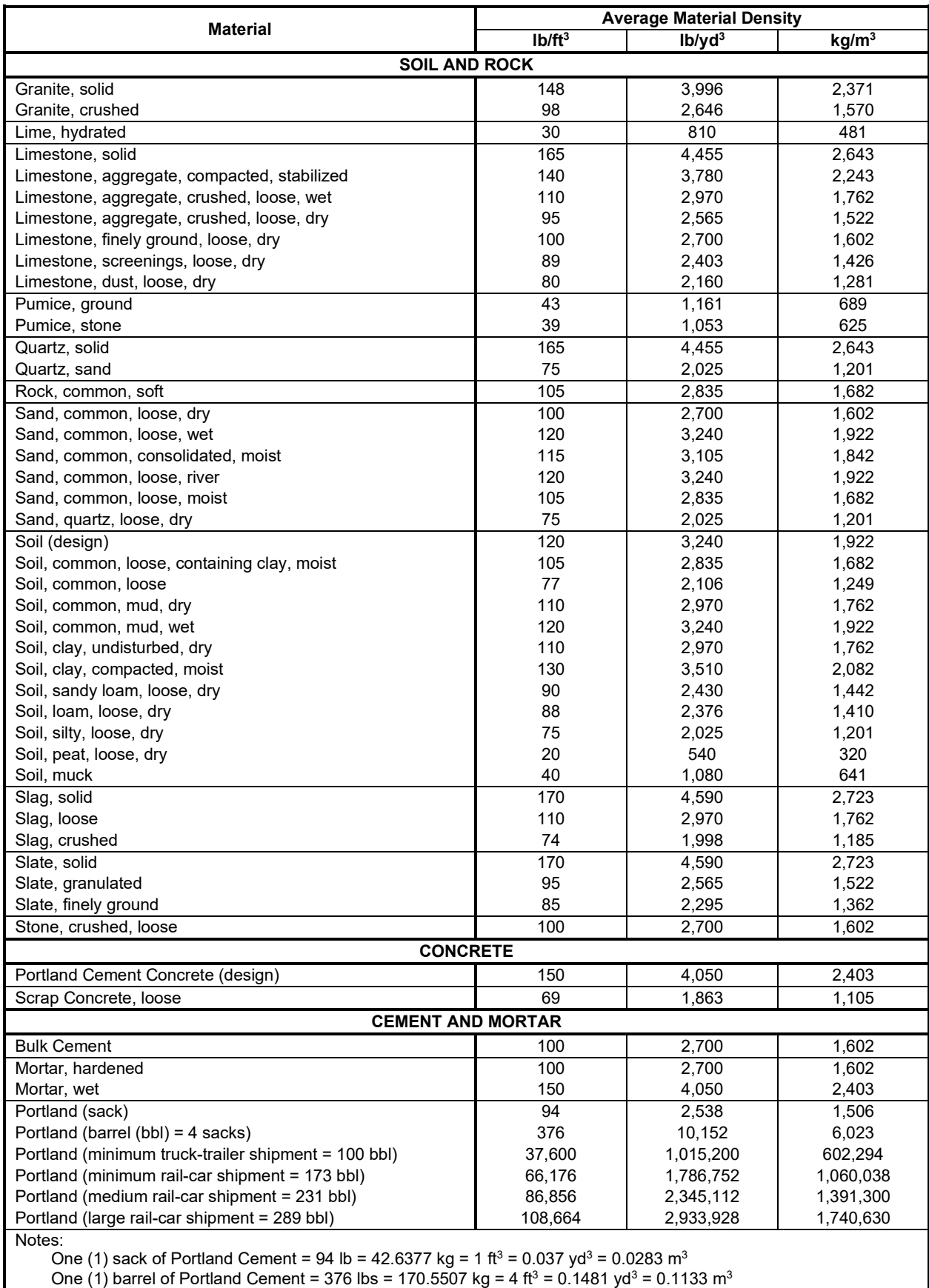

### **Common Construction Material Properties**

#### **Material Material Density**<br> **Average Material Density**<br> **Average Material Density lb/ft3 lb/yd3 kg/m3 WATER** US Customary: 1 ft<sup>3</sup> of water = 1,728 in<sup>3</sup> = 0.037 yd<sup>3</sup> = 7.48 gal = 62.34 lb 1 yd<sup>3</sup> of water = 46,656 in<sup>3</sup> = 27 ft<sup>3</sup> = 202 gal = 1,6833.9 lb 1 gal of water = 231 in<sup>3</sup> = 0.134 ft<sup>3</sup> = 0.005 yd<sup>3</sup> = 8.34 lb 1 lb of water = 27.7 in<sup>3</sup> = 0.016 ft<sup>3</sup> = 0.00059 yd<sup>3</sup> = 0.12 gal US Customary to Metric: 1 ft<sup>3</sup> of water = 28,300 cm<sup>3</sup> = 0.0283 m<sup>3</sup> = 28,300 mL = 28.3 L = 28.3 g = 0.0283 kg 1 yd<sup>3</sup> of water = 764,600 cm<sup>3</sup> = 0.7646 m<sup>3</sup> = 764,600 mL = 764.6 L = 763,800 g = 763.8 kg 1 gal of water =  $3,785 \text{ cm}^3$  =  $0.003785 \text{ m}^3$  =  $3,785 \text{ mL}$  =  $3,780 \text{ g}$  =  $3.78 \text{ kg}$ 1 lb of water = 454 cm<sup>3</sup> = 0.000454 m<sup>3</sup> = 454 mL = 0.45 L Metric: 1 m<sup>3</sup> of water = 1,000,000 cm<sup>3</sup> = 1,000,000 mL = 1,000 L = 1,000,000 g = 1,000 kg 1 L of water = 1,000 cm<sup>3</sup> = 0.001 m<sup>3</sup> = 1,000 mL = 1,000 g = 1 kg 1 kg of water = 1,000 cm<sup>3</sup> = 0.001 m<sup>3</sup> = 1,000 mL = 1 L = 1,000 g Metric to US Customary: 1 m<sup>3</sup> of water = 61,024 in<sup>3</sup> = 35.32 ft<sup>3</sup> = 1.308 yd<sup>3</sup> = 264 gal = 2,203 lb 1 L of water =  $61 \text{ in}^3$  = 0.0353 ft<sup>3</sup> = 0.0013 yd<sup>3</sup> = 0.264 lb 1 kg of water = 61 in<sup>3</sup> = 0.0353 ft<sup>3</sup> = 0.0013 yd<sup>3</sup> = 0.264 gal *Notes: Water @ 60°F = 62.3682 lb/ft3 = 8.3374 lb/gal = 7.481 gal/ft3 = 0.13368 ft3/gal Water @ 15.56°C = 0.999043 g/cm3 = 999.043 kg/m3 = 0.999043 g/mL = 0.999043 kg/L Water freezing point = 32°F = 0°C = 273°K Water boiling point (1 atmospheric pressure) = 212°F = 100°C = 373°K Approximate heat capacity superheated steam at atmospheric pressure = 0.47 BTU/lb•°F Total heat of saturated steam at atmospheric pressure = 1150.4 BTU Boiling point steam rising from water is at atmospheric pressure.* **ASPHALT** Shingles, loose 256 256 HMA Pavement, crushed 61 1,377 817 **METAL** Aluminum, solid 166 4,482 2,659 Aluminum, scrap, cubed 16 432 256 Aluminum, chipped 11 11 297 176 Brass, solid 524 | 14,148 | 8,394 Brass, cast 519 14,013 8,314 Brass, scrap 34 | 918 | 545 Bronze 552 14,904 8,842 Copper, cast 542 | 14,634 | 8,682 Copper, ore 135 2,162 2,162 2,162 2,162 2,162 2,162 2,162 2,162 2,162 2,162 2,162 Copper, scrap 657 Copper, fittings, loose 39 1,053 625 Copper, wire, whole 13 13 13 351 208 Copper, pipe, whole the state of the state of the state of the state of the state of the state of the state of the state of the state of the state of the state of the state of the state of the state of the state of the sta Iron, wrought 480 12,960 7,689 Iron, cast, ductile 444 11,988 7,112 Iron, wrought 480 12,960 7,689 Iron, cast, chips or borings 165 165 165 2,643 Iron, ore 150 2,403 2,403 2,403 2,403 2,403 2,403 2,403 2,403 2,403 2,403 2,403 2,403 2,403 2,403 2,403 2,403 Lead, ore 735 19,845 11,774 Lead, commercial 710 19,170 11,373 Lead, scrap 59 | 1,593 945 Steel, solid (design) 490 13,230 7,849 Steel, trimmings 63 1,701 1,009 Steel, shavings 62 1,674 993 Zinc 437 | 11,799 | 7,000

#### **Common Construction Material Properties (continued)**

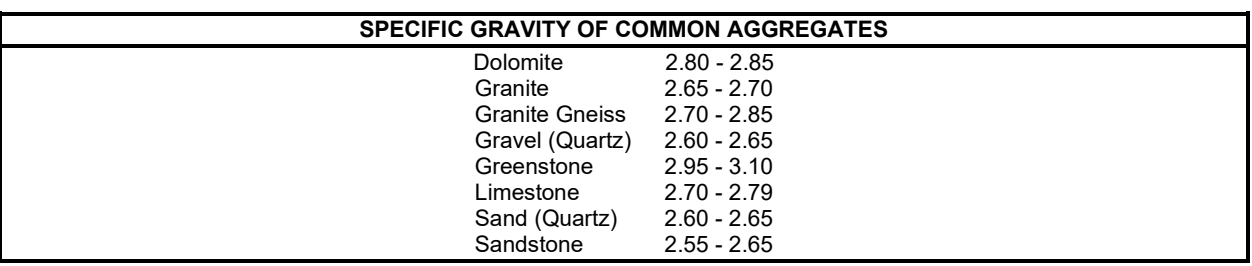

### **Common Construction Material Properties (continued)**

#### **Asphalt Materials Temperature-Volume Correction**

Liquid asphalt volume changes with temperature. This change in unit volume per degree temperature is called the "Coefficient of Expansion," a factor varying with material specific gravity. 60°F is standard temperature by which liquid asphalt volumes are determined. For liquid asphalt materials at temperatures other than 60°F, apply a correction factor to convert measured volume to an equivalent volume at 60°F.

See Appendix E page E-44 for a temperature volume correction factor table. Obtain asphalt material specific gravity before applying this factor. See the Asphalt Institute publication "Pocket Book of Useful Information," for temperature and volume correction.

#### **CHECKING SPREAD RATE FOR PLANT MIX SURFACING**

Verify plant mix surfacing (PMS) placement rates to ensure specified quantities are applied. Asphalt truck delivery tickets can be used to check PMS placement rate. Refer to plan typical sections for PMS depth. Calculate the plan yield using the method below to calculate "target" rate:

- 1. Obtain the Rice specific gravity from the gyratory data entry form.
- 2. Multiply Rice specific gravity by 62.4 lbs/ft<sup>3</sup> water to calculate the weight of a cubic foot of PMS.
- 3. Multiply ft<sup>3</sup> PMS by the target density to get the ft<sup>3</sup> weight of PMS compacted to target density.
- 4. Multiply compacted ft<sup>3</sup> PMS by lift thickness to determine ft<sup>2</sup> weight compacted at target density.
- 5. Determine roadway section length.
- 6. Measure entire roadway paving width, and the width of new PMS (average top and bottom PMS widths to account for edge slopes).
- 7. Determine roadway section area by multiplying section length by placement width.
- 8. Multiply this area by the unit weight determined in step 4 above to attain target application rate.

#### **Example:**

PMS thickness is to be 0.35′ placed in two lifts. The first lift is 0.15', the second 0.20'.

Rice specific gravity from gyratory data entry form:  $2.440 \times 62.4 = 152.26$ 152.26 x 0.945 (94.5% target density) = 143.9 lbs/ft<sup>3</sup>.

143.9 x 0.20 (second lift thickness) = 28.78 lbs/ft<sup>3</sup> at 0.20' thickness at target density.

Paving ending station  $14+75$  – beginning station  $12+50$  = 225 feet

225 ft length x ((11.2 bottom width  $+ 8.8$  top width) /2 to get average) = 2250 sq ft 2250 sq ft at 28.78 lbs/sq ft = 64755 lbs/2000 lbs = 32.38 tons

Based on delivery tickets, determine PMS total section weight:

34.25 tons placed over section  $34.25$  tons placed /  $32.38$  tons plan = 1.058 tons, or 5.8% tonnage overrun

#### **Checking Tack Coat Spread Rate**

Asphalt tack ensures bonding between adjacent PMS lifts. Use the two methods below to check liquid asphalt tack (emulsified asphalt) application rate using a temperature-volume correction table to verify tack application rate meets contract specifications.

Measure the road surface, check the distribution tank flow meter before and after application, and verify the distribution tank tack temperature. Then determine application rate based on the temperature-volume correction for emulsified asphalt.

*Determine Area Covered* — Measure the longitudinal length and treated roadway width. Use pavement markings, survey information, a tape measure or other means to obtain these distances. Calculate the roadway surface are to be treated.

*Determine Quantity Used* — Determine tack volume quantity used. Tack is typically diluted 50/50 with water for even distribution, so adjust tack quantity for dilution rate to determine actual tack applied. This quantity is calculated based on initial and final tack distributor flow meter readings. Take readings before and after tack application. The absolute value of the difference in these readings is the tack quantity sprayed over the surface.

*Measure Temperature for Volume Correction* — Measure the temperature of the tack in the distributor tank when it was sprayed on the roadway surface. This temperature is used with the temperature-volume correction table to obtain a multiplier used to adjust the used quantity volume.

Adjust Used Tack Volume - Prior to calculating tack rate, used tack volume must be adjusted for distribution tank temperature. Use the emulsified asphalt temperature-volume table to obtain the multiplier, and adjust the volume applied.

Determine Tack Rate — Tack rate (gal/yd<sup>2</sup>) is based on adjusted tack volume used and treated area.

#### **Example:**

Tack Rate Calculation Without Residual Asphalt Content

Determine Area Covered:

Width of Coverage  $(W)$  = 12 ft Length of Coverage  $(L)$  = 4,765 ft Area of Coverage  $(A_{\text{Coverage}}) = L \times W$  $=$  12 x 4,765 = 57,180 ft<sup>2</sup> = 6,353.3 yd<sup>2</sup>

Determine Used Quantity:

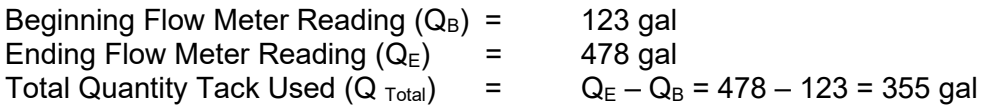

Adjust Tack Volume Used:

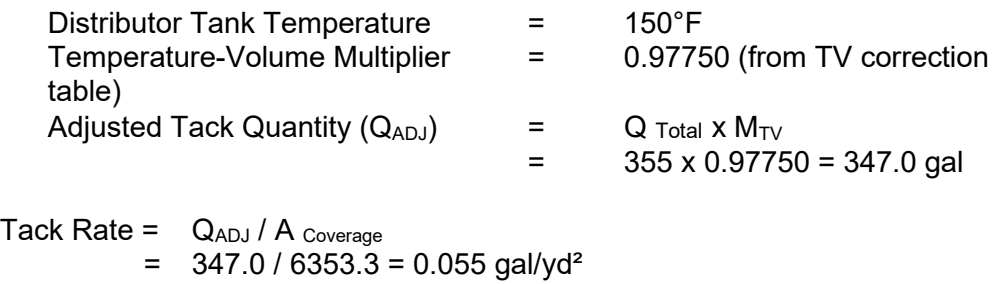

#### **Example:**

Tack Rate Calculation With Residual Asphalt Content

Determine Area Covered:

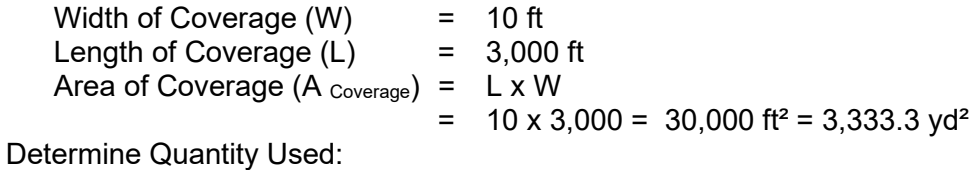

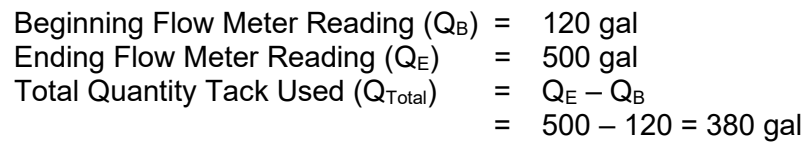

Adjust Volume of Tack Used:

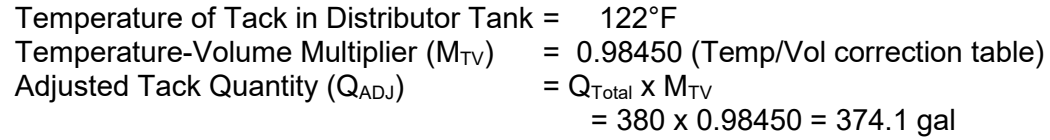

Determine Tack Rate:

 $=$  Q<sub>ADJ</sub> / A <sub>Coverage</sub>  $= 374.1 / 3333.3 = 0.1122$  gal/yd<sup>2</sup>

Determine Residual Tack Rate:

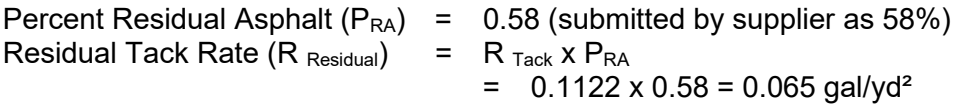

### **HMA Mixture Compaction Factors**

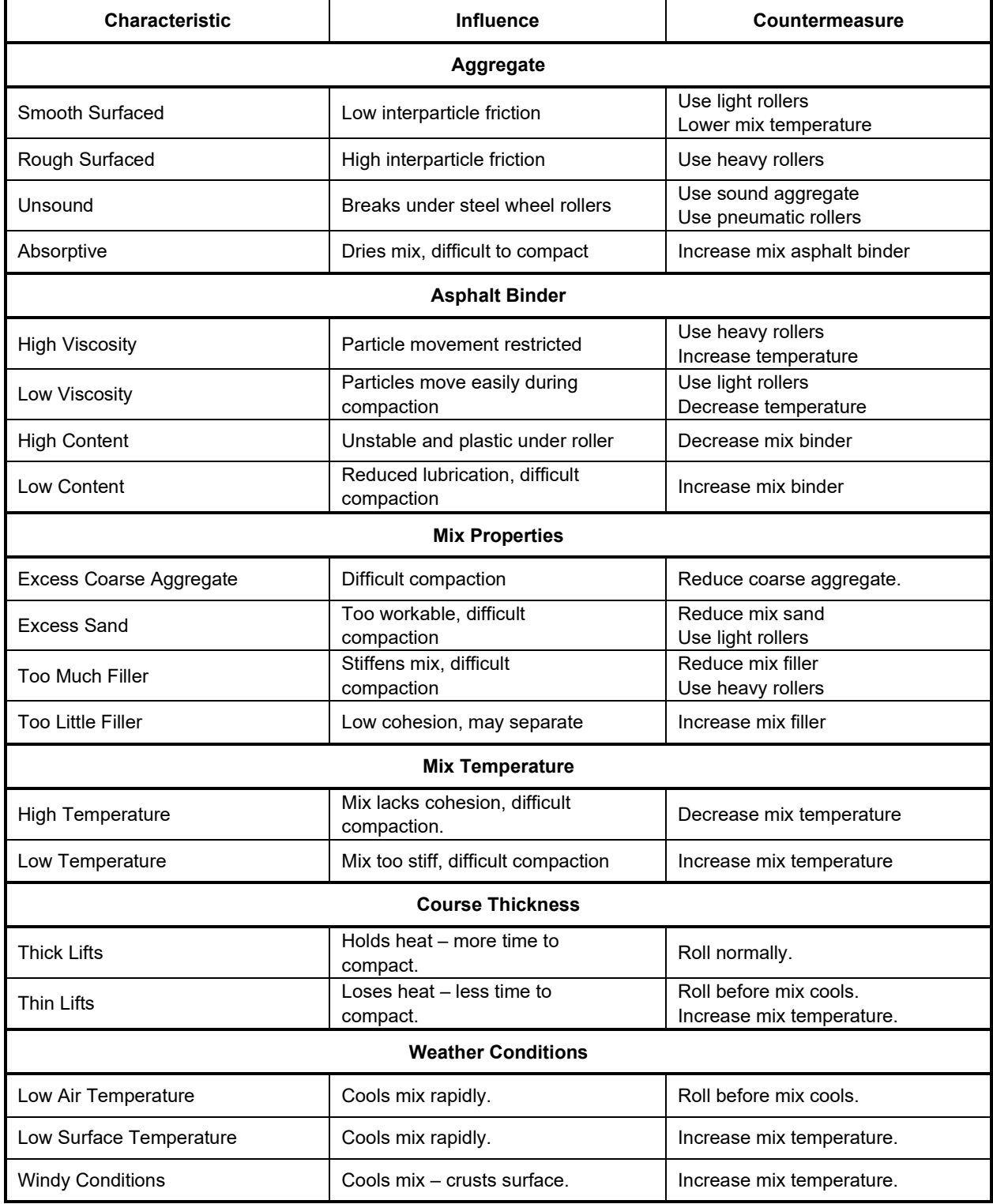

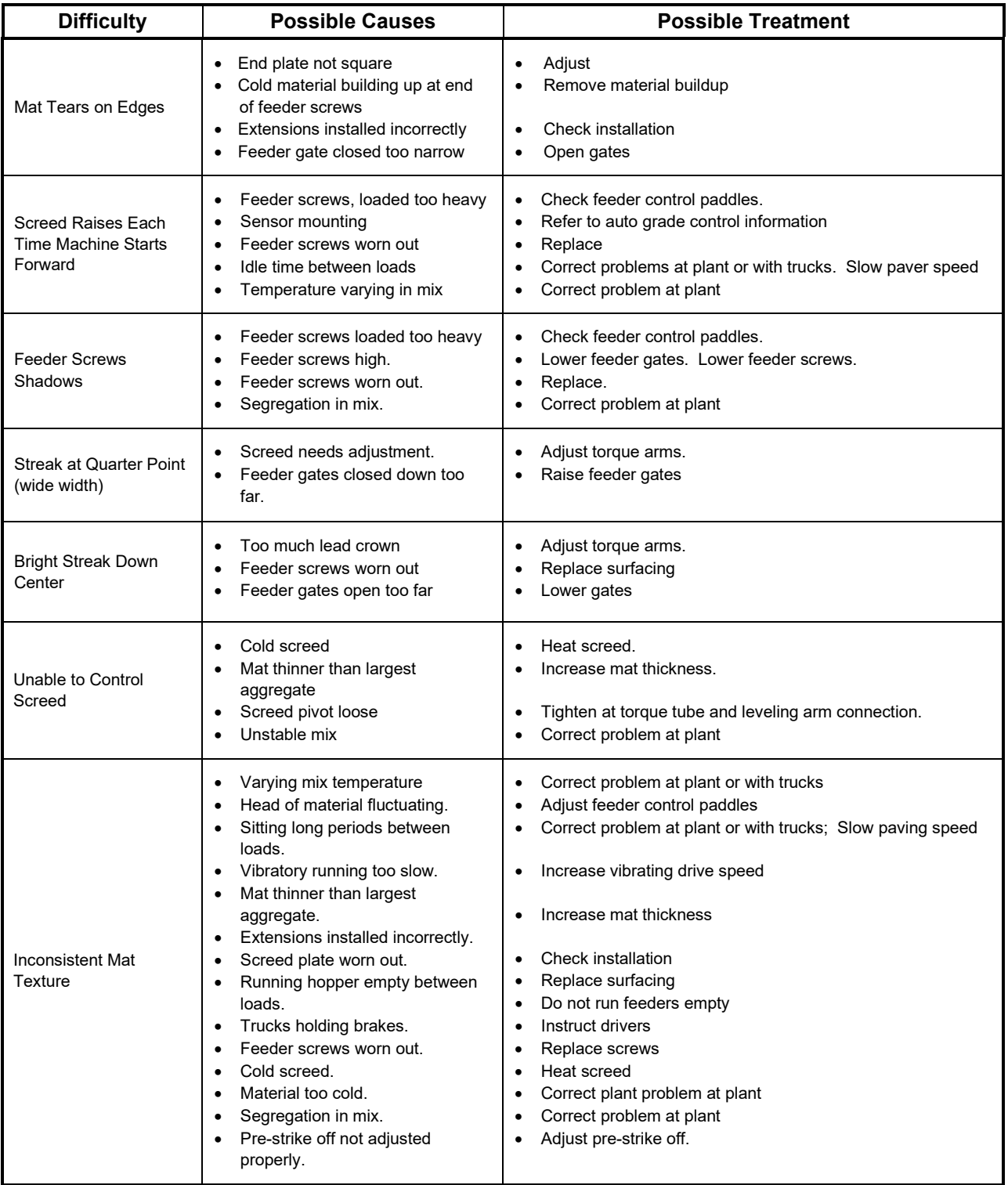

### **HMA Construction Troubleshooting**

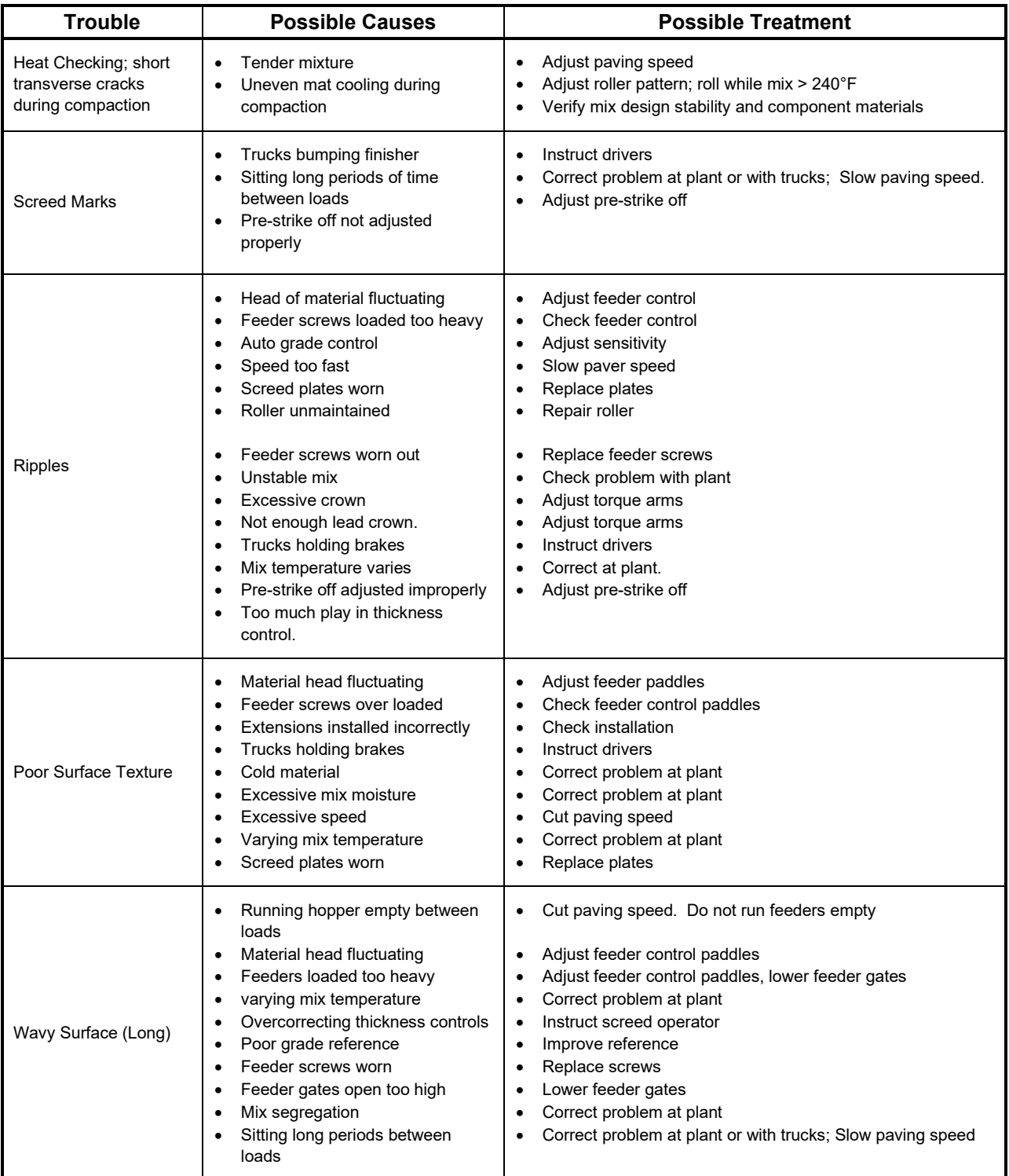

### **HMA Construction Troubleshooting (continued)**

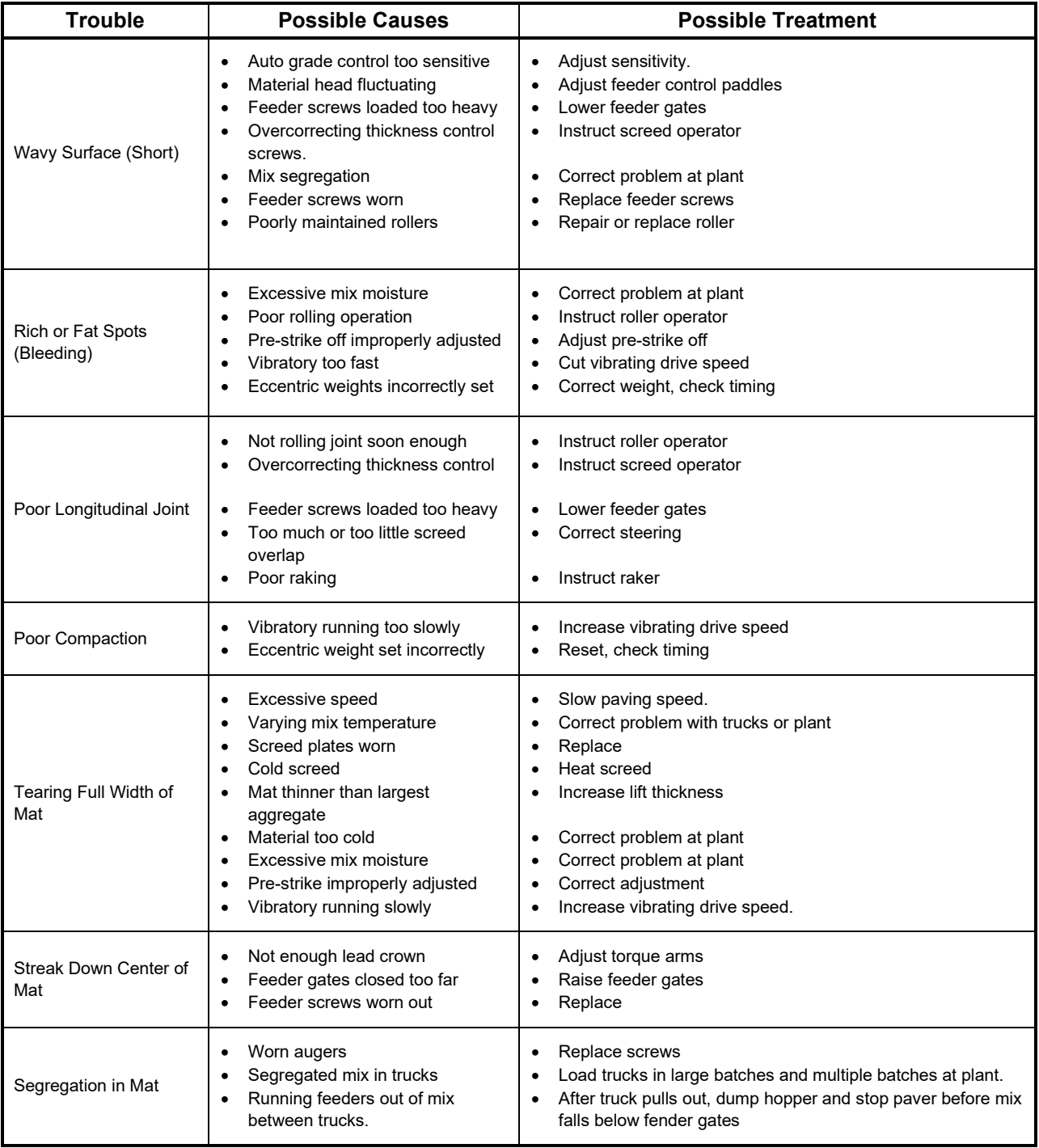

### **HMA Construction Troubleshooting (continued)**

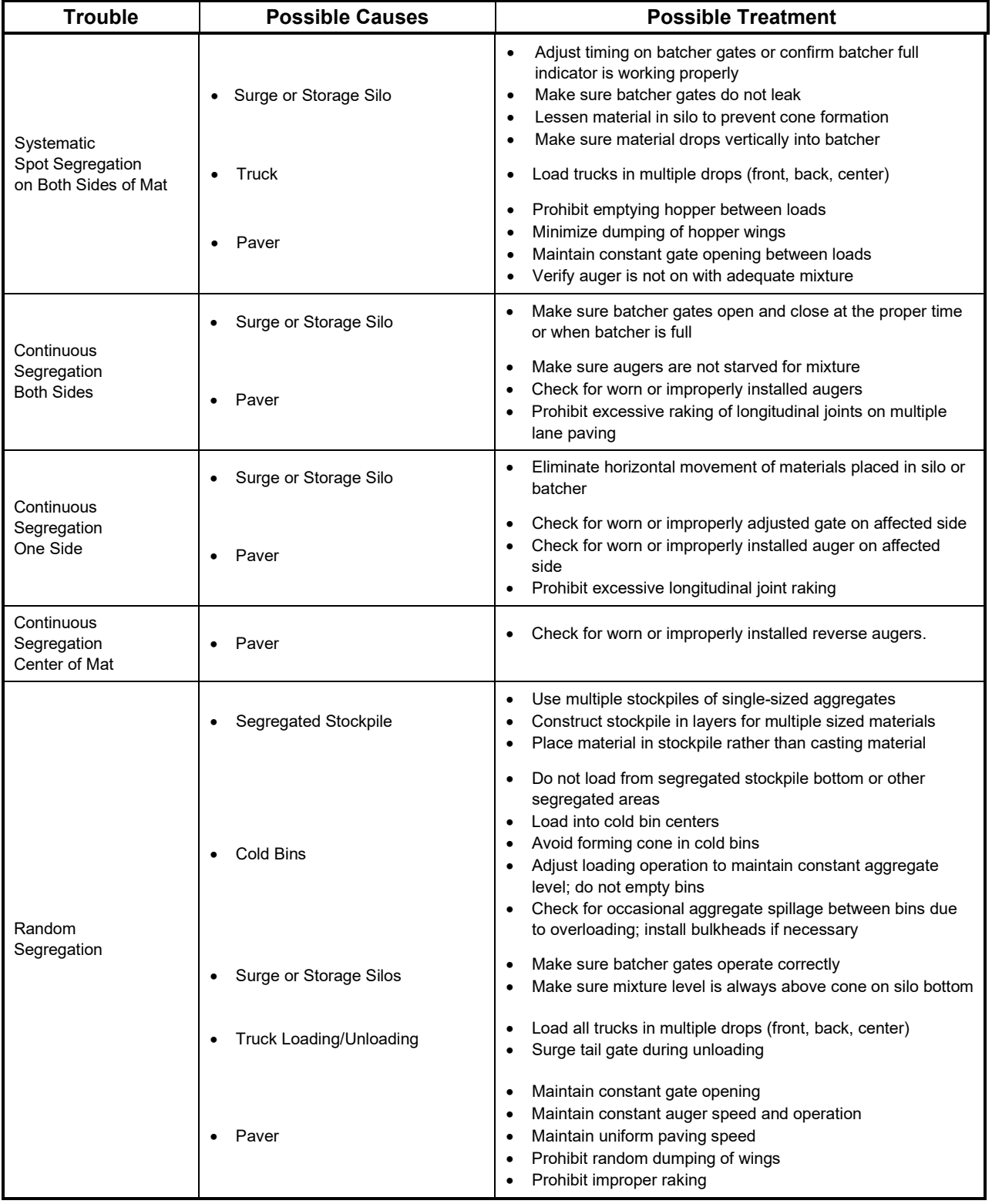

### **HMA Segregation Troubleshooting (continued)**

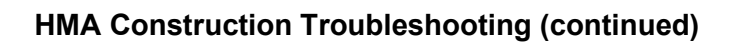

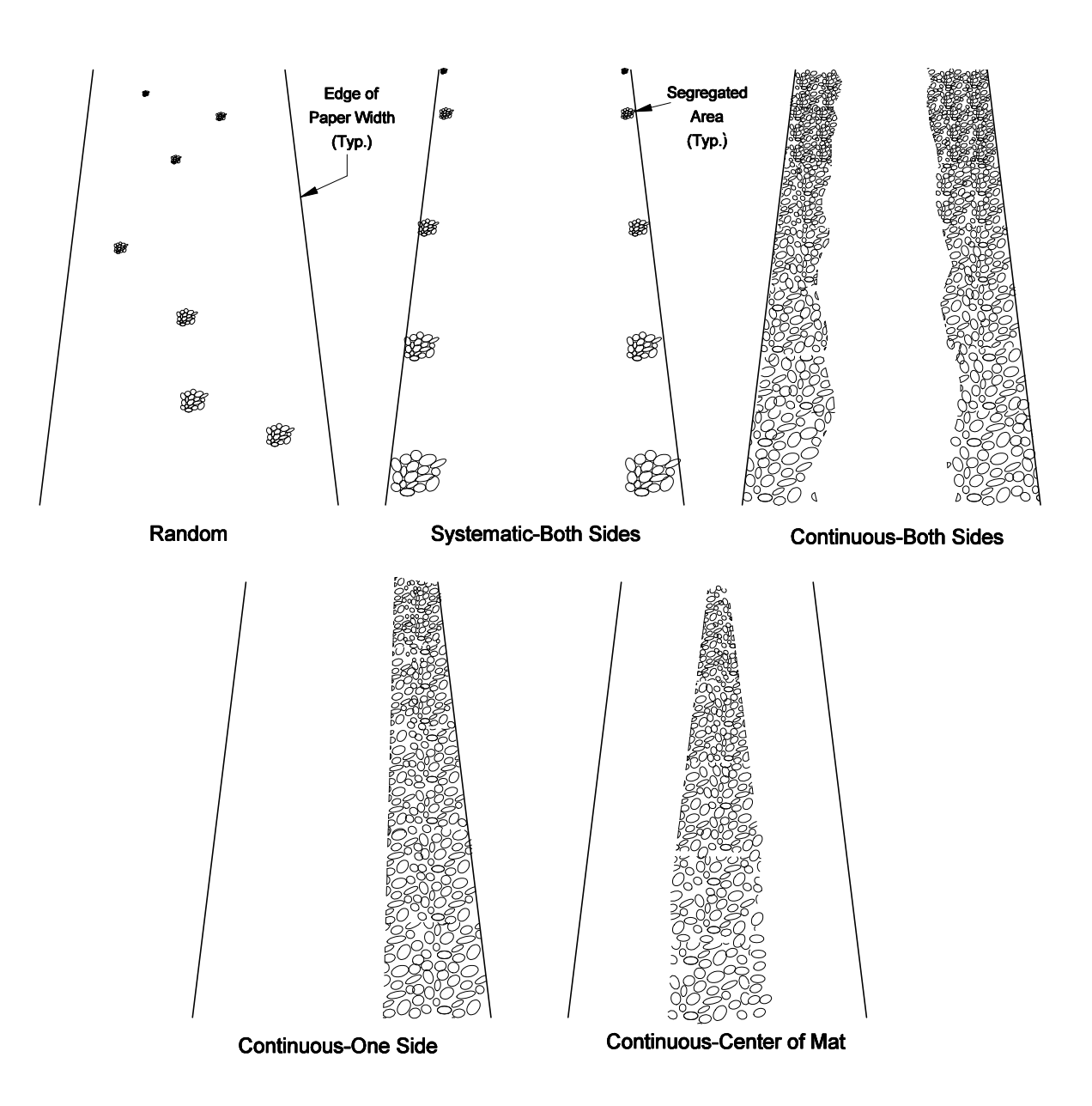

#### **Reinforcing Bar Designation and Properties**

The ASTM specification for billet steel, rail steel, axle steel, and low alloy steel reinforcing bars (A 615M, A 616M, A 617M, and A706M respectively) requires bar identification marks denoting producer mill designation, bar size, steel type and minimum yield strength. Grade 60 (Grade 420) bars are marked in the following order:

1<sup>st</sup> mark– production mill (usually a letter).  $2<sup>nd</sup>$  mark – bar size number (#3 through #18). 3rd mark– steel type:

- S = billet meeting Supplemental Requirements for S1 of A 615M.
- $N =$  new billet (A 615M).
- R = rail meeting ASTM A 617M, Grade 60 bend test requirement (A 616M) per ACI 318-83.
- $I = \text{real} (A 616M).$
- $A =$ axle (A 617M).
- $W =$ low-alloy (A 706M).

4th mark– minimum yield strength:

Minimum yield designation is used for Grade 60 (Grade 420) bars only and can either be a single longitudinal line (grade line) or the number 60 grade mark. Grade lines are smaller and placed between two ribs on opposite sides of US made bars. A grade line must be continued at least 5 deformation spaces. A grade mark is the  $4<sup>th</sup>$  mark on a bar. Grade 40 (Grade 300) and Grade 50 (Grade 350) bars are required to have only the first three identification marks without minimum yield designation. Bar identification may be oriented as illustrated or rotated 90 degrees. Grade mark numbers may be placed within separate consecutive deformation spaces, or placed on the side opposite bar marks. Grade 60 (Grade 420) indicates 60 ksi (400 MPa) minimum steel yield strength.

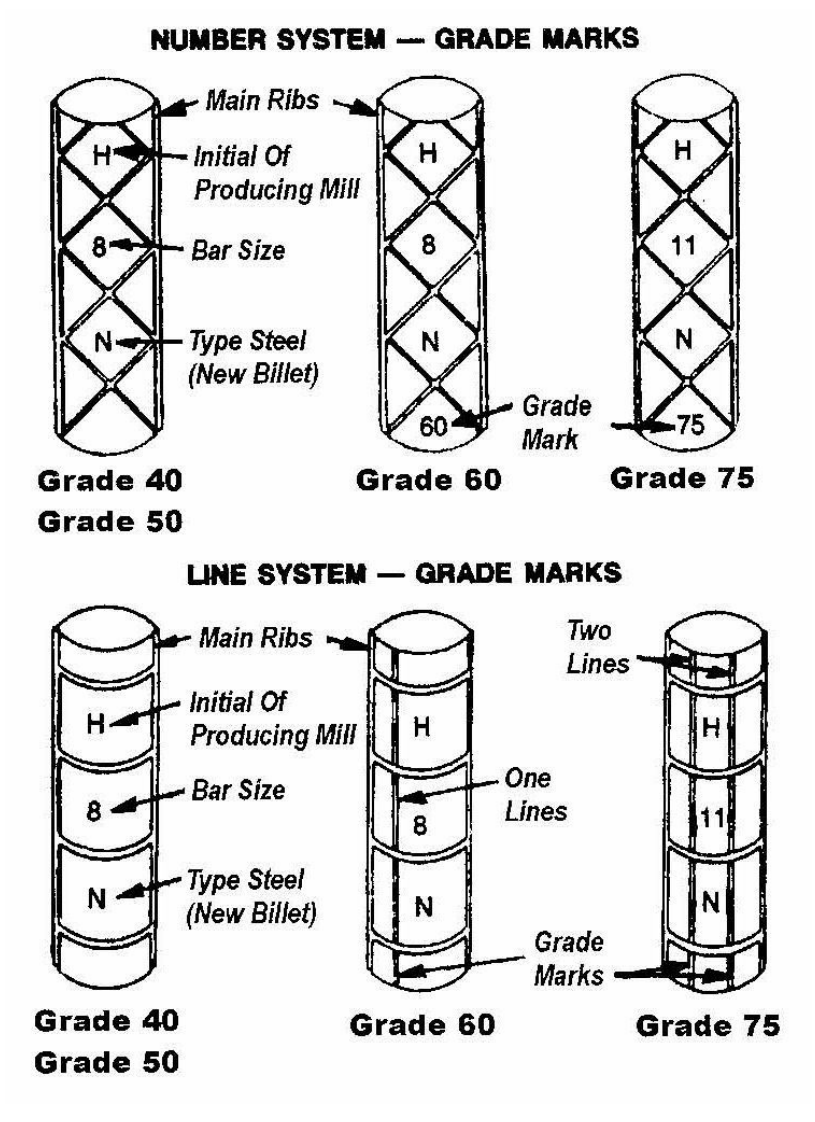

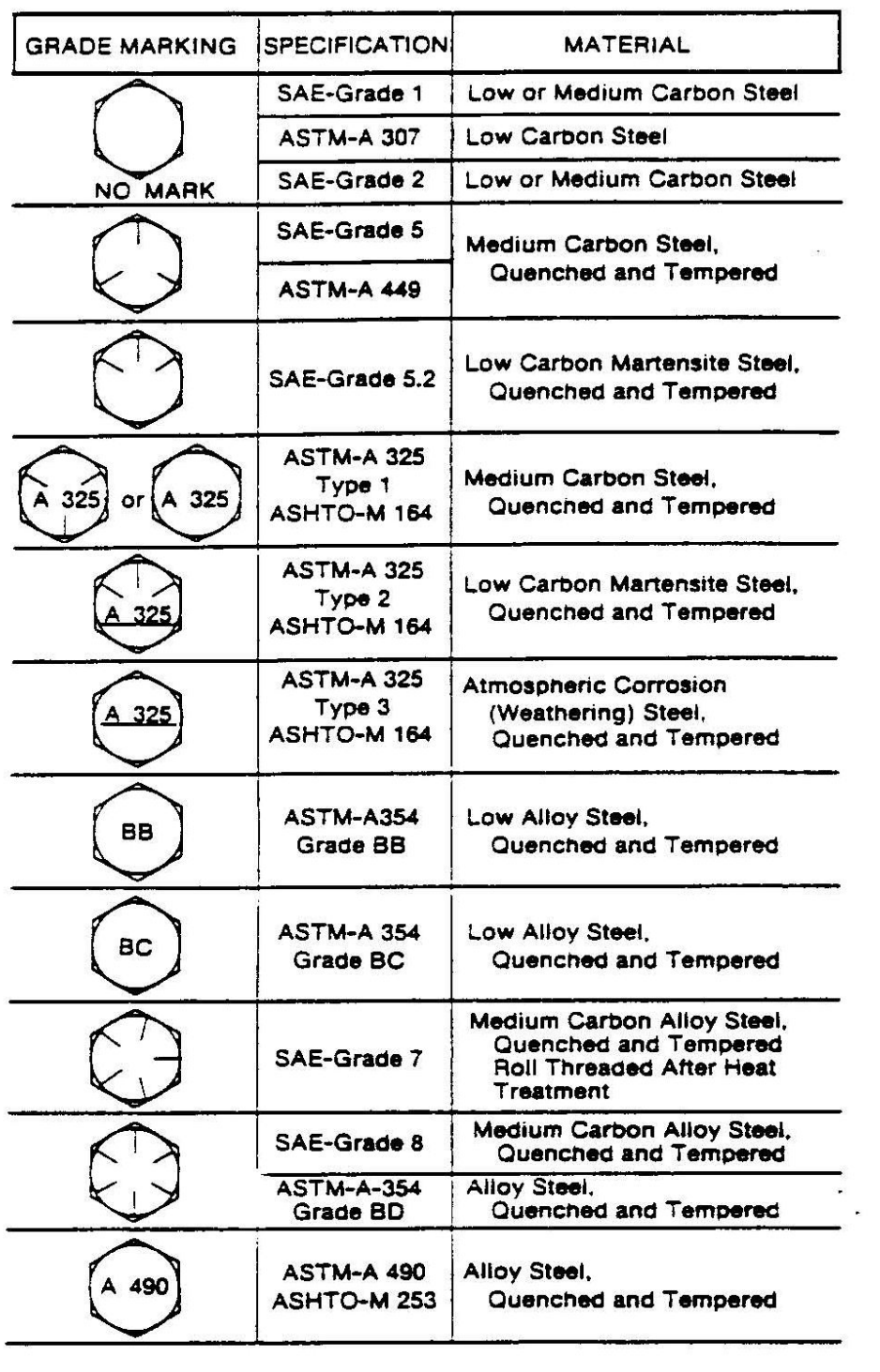

#### **ASTM Grade Markings for High-Strength Bolts**

ASTM A 307 – low carbon steel externally and internally threaded standard fasteners

ASTM A 325 – high-strength steel bolts, nuts and washers for structural steel joints

ASTM A 449 – quenched and tempered steel bolts and studs

ASTM A 354 – quenched and tempered alloy steel bolts, studs and nuts

ASTM A 490 – quenched and tempered alloy steel bolts for structural steel joints

ASTM A 563, A194 – structural nuts

ASTM F 436 – structural washers

#### **Welding Symbols**

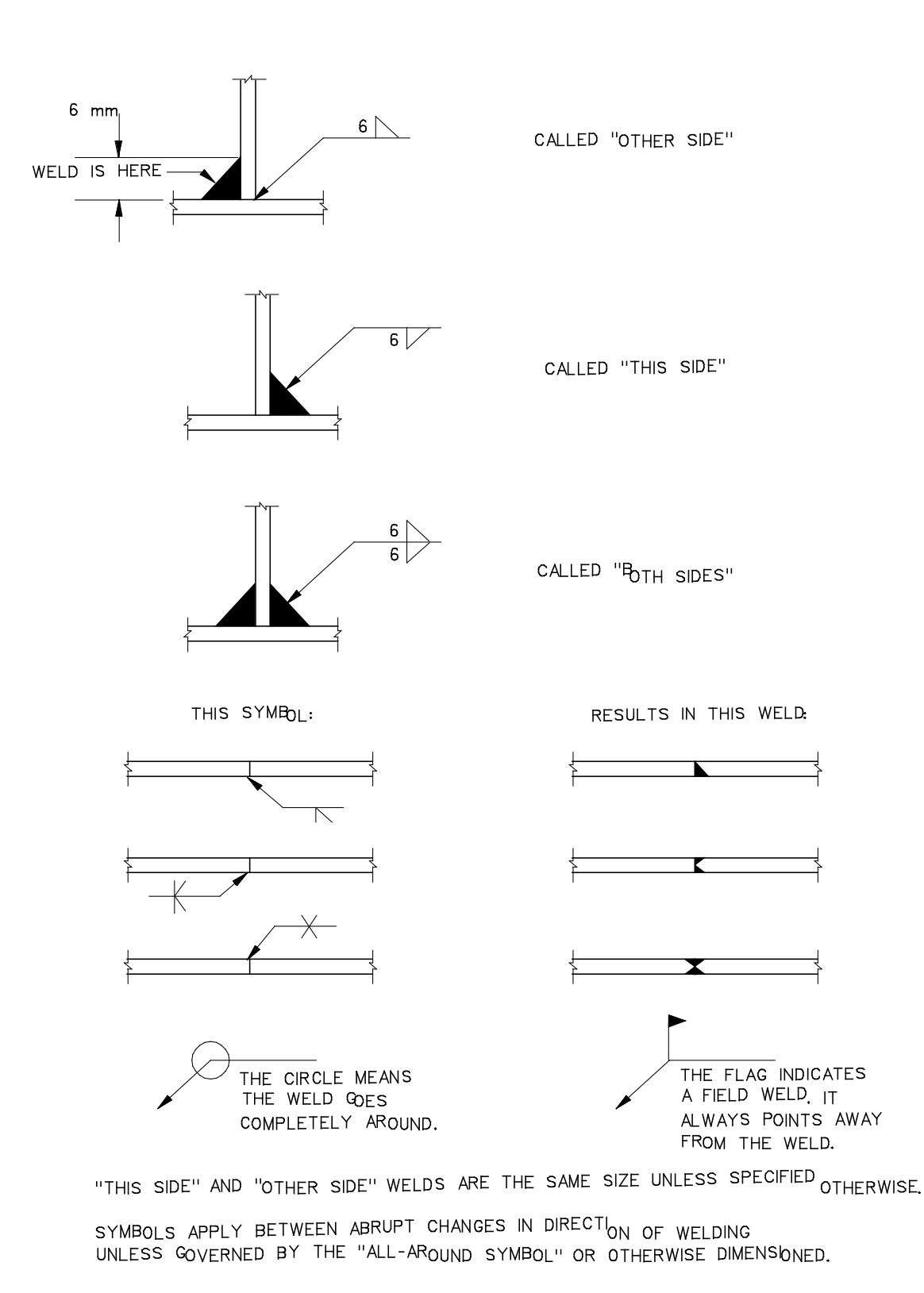

#### **Formwork Nomenclature**

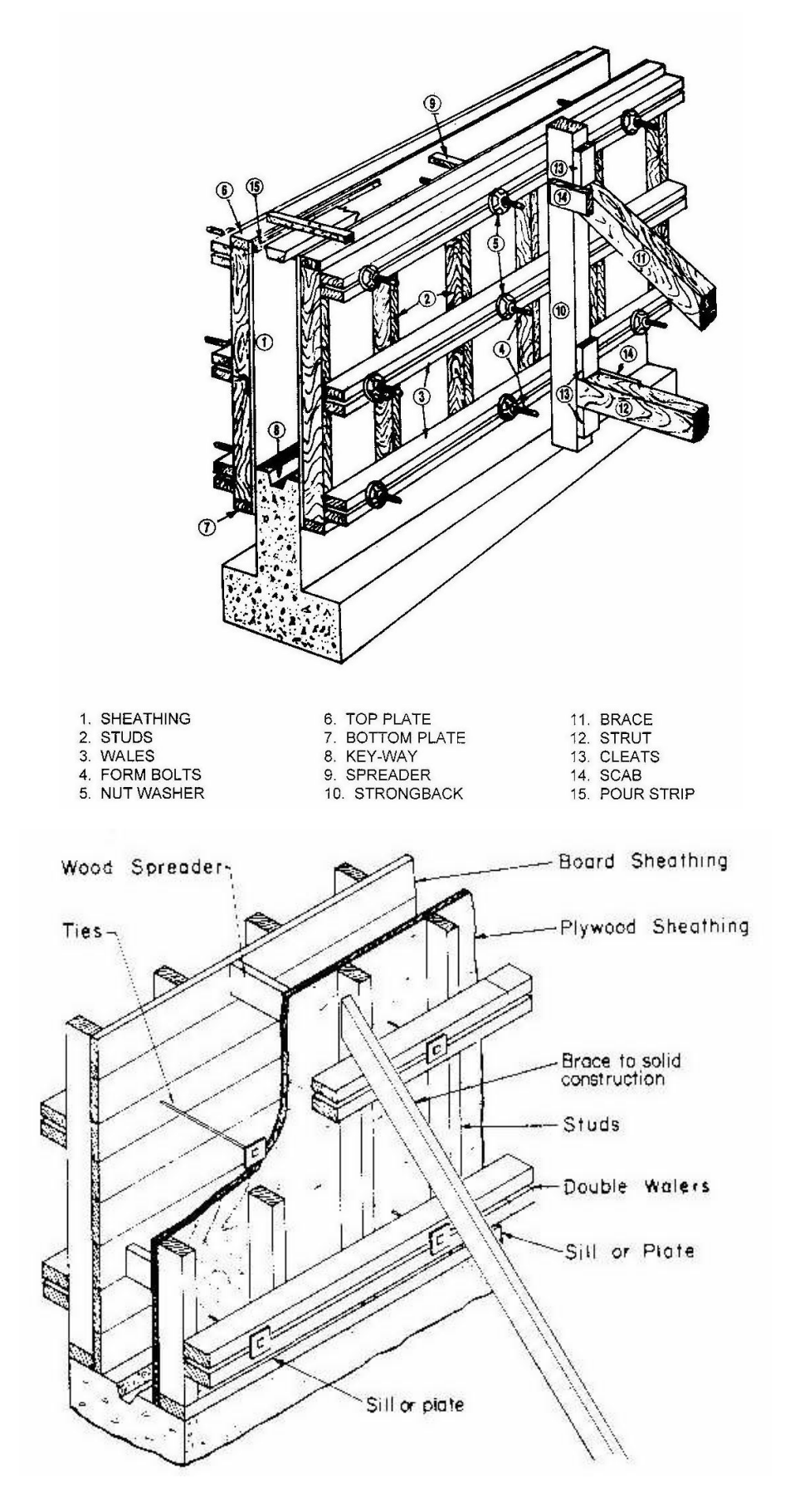

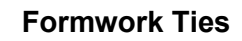

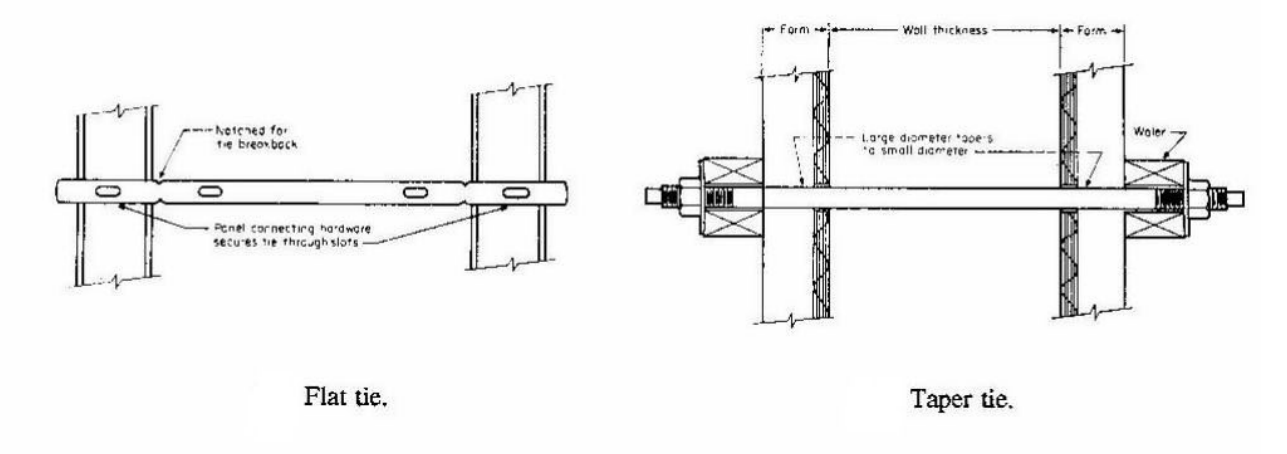

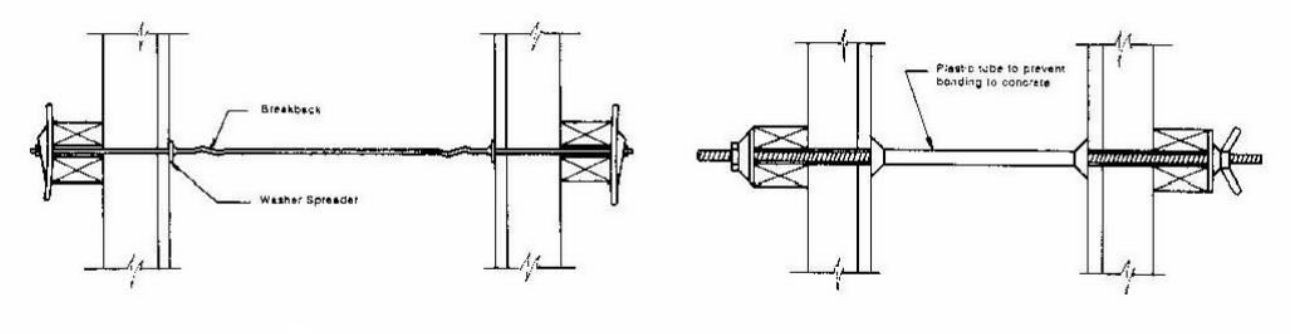

鏂 **ANK** 

Snap tie.

Threaded bar tie.

*r-* Concrtrt ,:.e ,·c· ,- :l•e1~-:i-o: <sup>11</sup>

Thread<br>engager

ne calt

 $\frac{1}{2}$ 

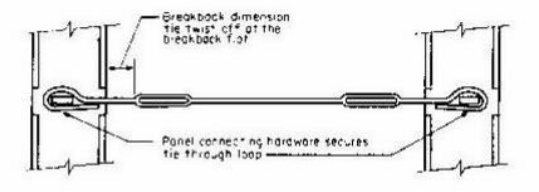

Wire panel tie.

She-bolt.

hner rod. fians grevenn<br>furhing during stripping

TO

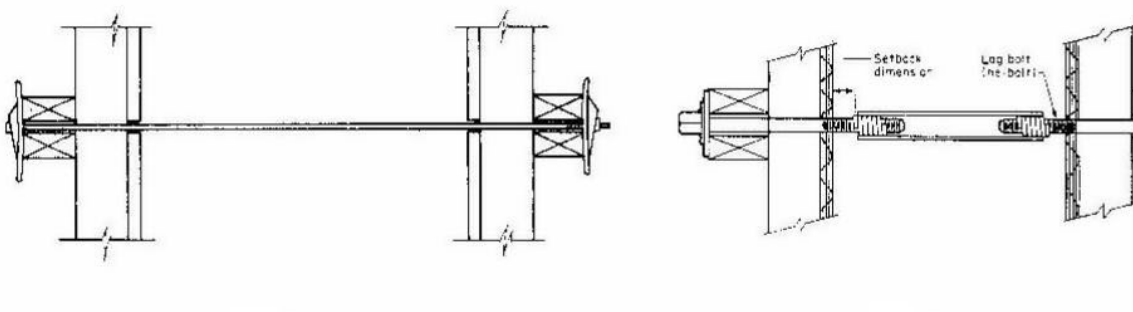

Pull-out tie.

**Falsework Nomenclature** 

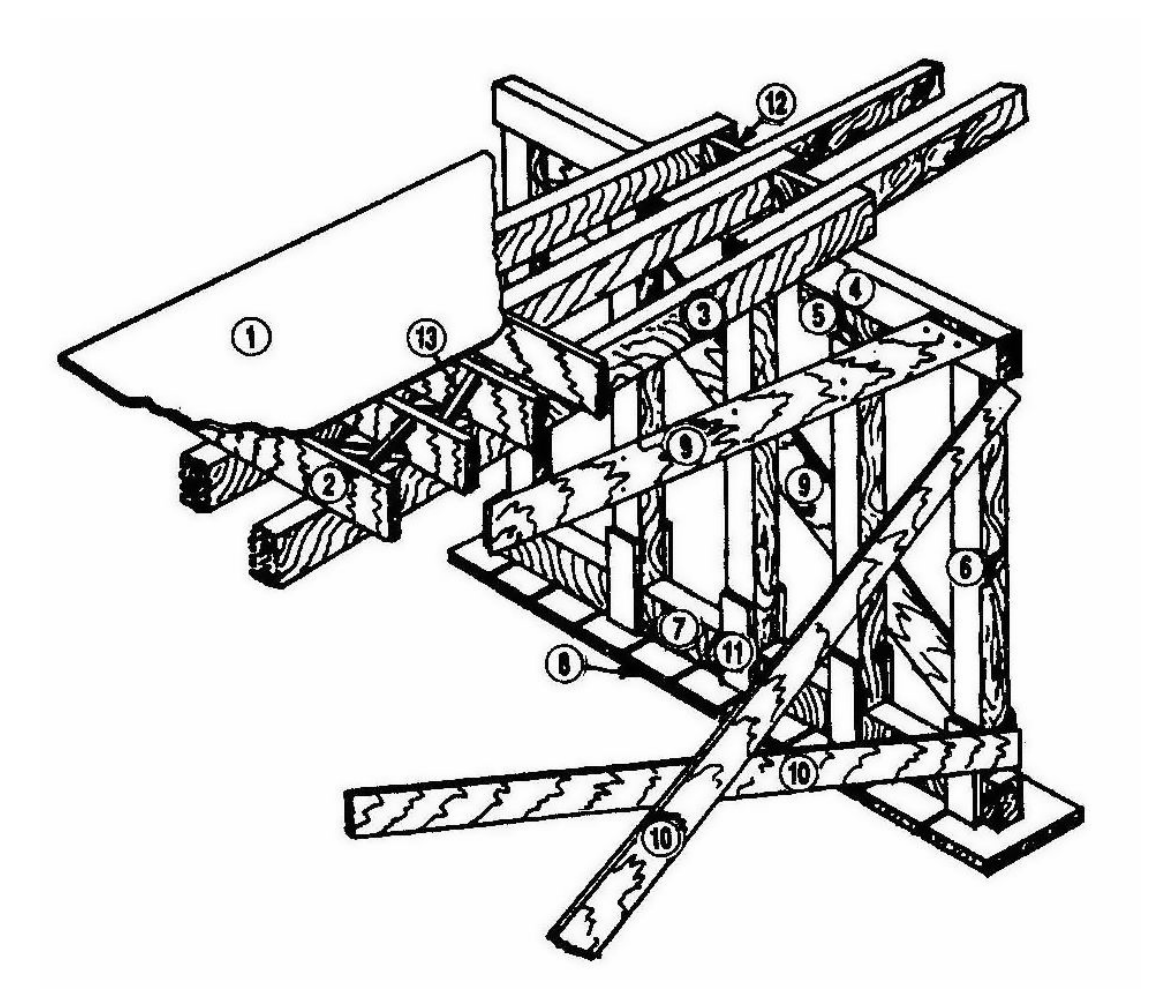

- 
- 
- 3. STRINGER<br>4. CAP
- 
- 5. CORBEL
- 6. POST
- 7. SILL
- 8. FOOTING

1. SHEATHING 9. SWAY BRACE<br>2. JOIST 10. LONGITUDINA

- 10. LONGITUDINAL BRACE<br>11. SCAB
- 
- 12. BLOCKING<br>13. BRIDGING
- 

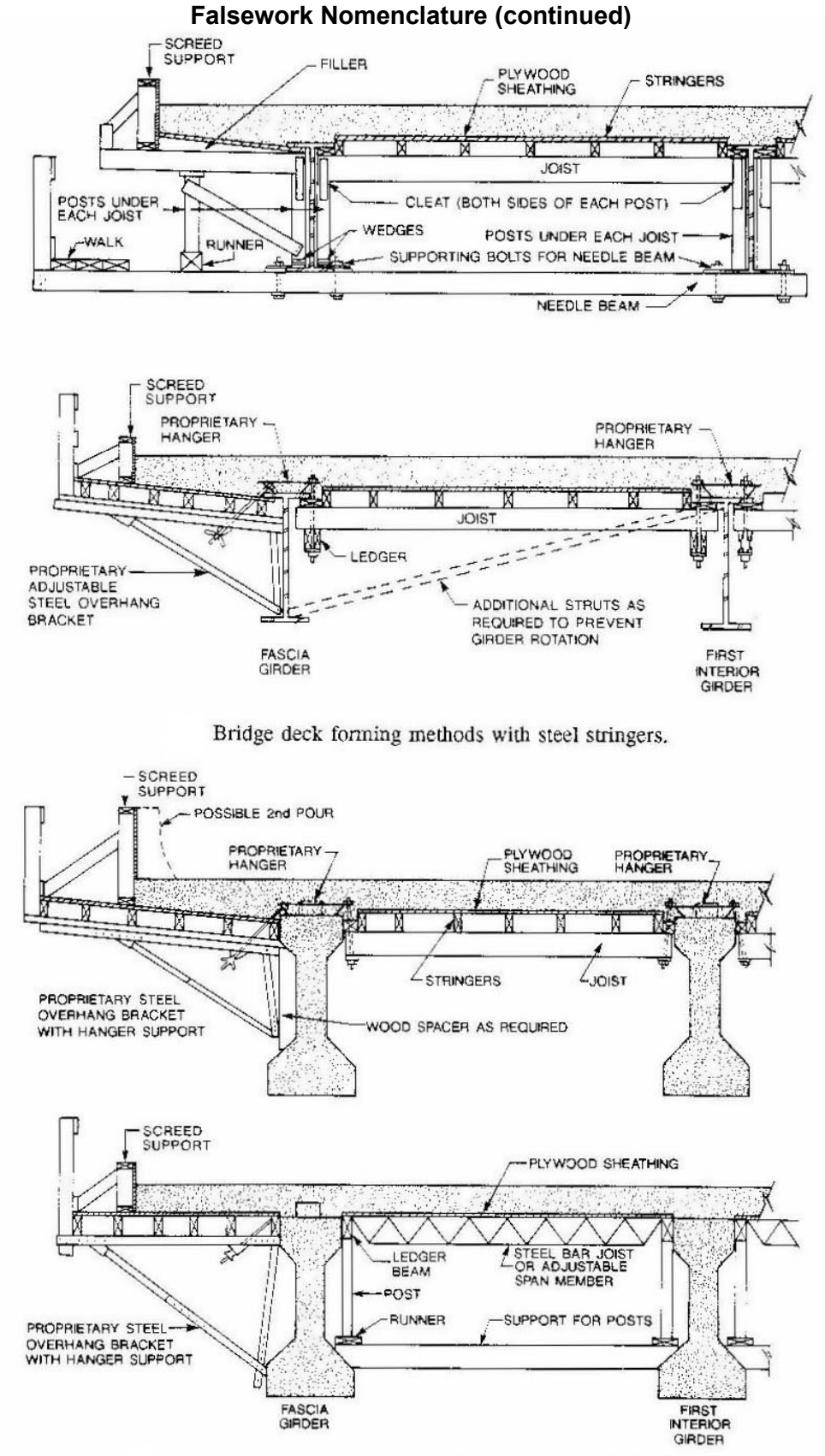

Bridge deck forming methods with precast AASHTO girders.

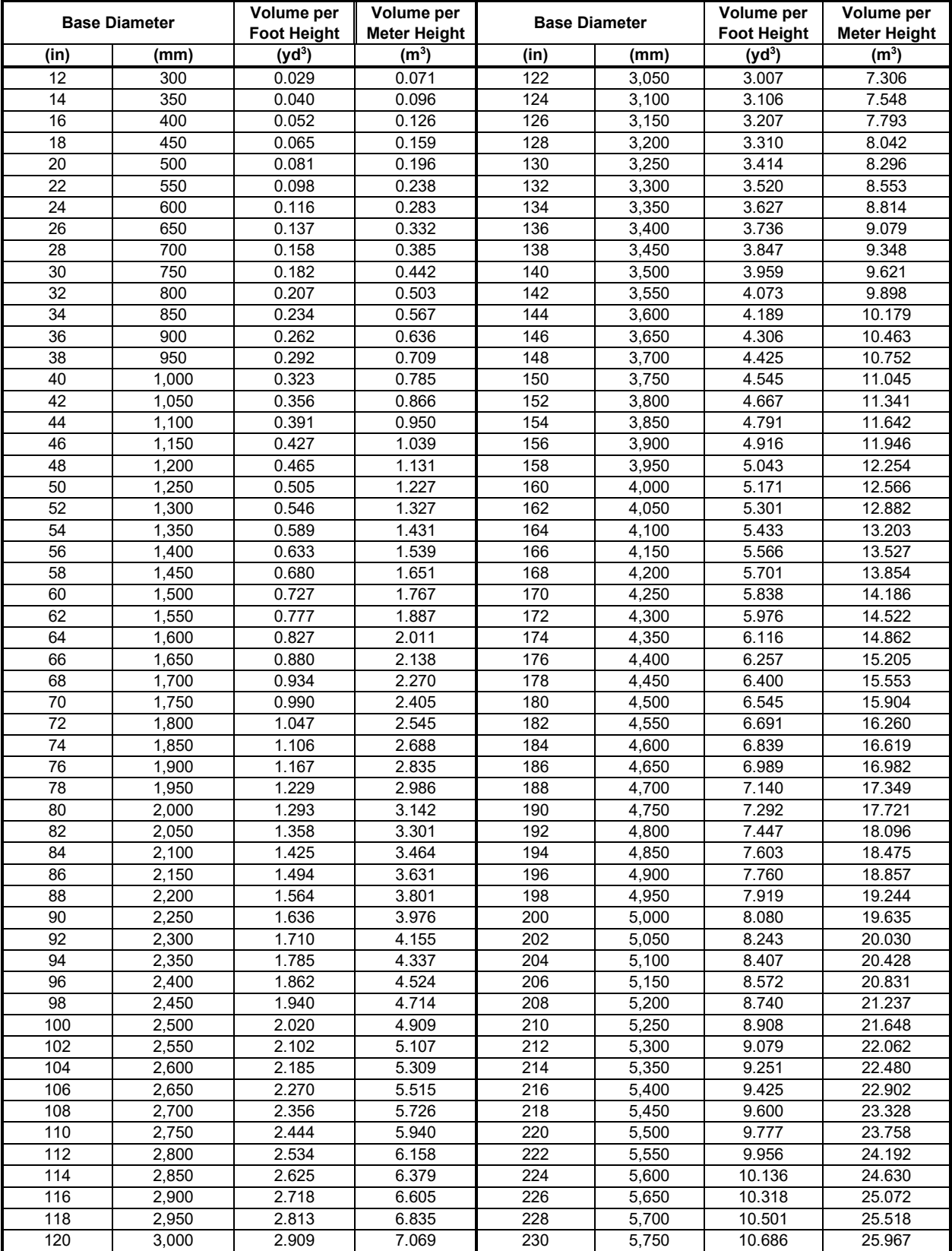

#### **Drilled Shaft Diameter and Volume**

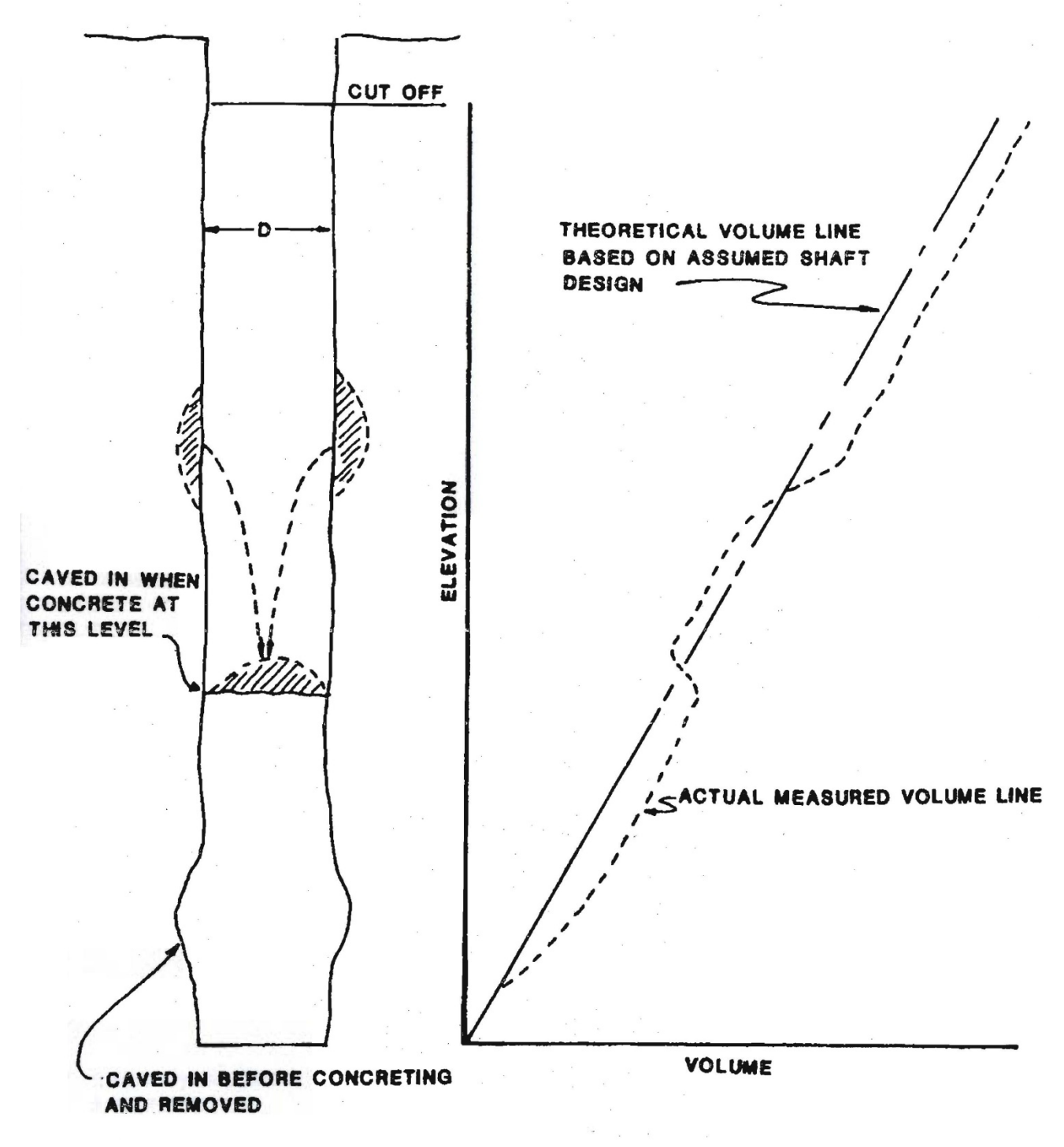

#### **Theoretical Versus Actual Drilled Shaft Concrete Volume**

#### □ Acronyms

CAS, Contract Administration Section CASB, Construction Administration Services Bureau CASS, Contract Administration Section Supervisor CC, Certificate of Completion CRB, Civil Rights Bureau DCE, District Construction Engineer DEES, District Environmental Engineering Specialist DEO, District Engineering Officer FHWA, Federal Highway Administration

#### □ Process

- 1. The 90% Complete Memo is submitted.
	- a. The EPM emails the 90% Complete Memo to the DEO.
	- b. The DEO adds their costs, saves the file to the SiteManager Contracts share drive, and enters the key date.
- 2. The EPM suspends time assessment when the work is complete (just have punch list items and need to do a final inspection) and enters the Time Assessment Suspension key date.
- 3. Project inspections (walk-through) are completed.
	- a. The contract is inspected by the EPM, DCE and contractor.
	- b. The General Storm Water Permit close-out checklist is completed by the EPM and the DEES.
		- The Maintenance Superintendent, Environmental Engineering Specialist, District Biologist, Agronomist, and county or city personnel, if applicable, are invited to the inspection.
	- c. The contract is re-inspected, if needed, to ensure all punch list items are complete.
	- d. The EPM enters the Final Inspections key date.
- 4. The EPM enters the General Storm Water Permit Turnover event when the permit is transferred to Maintenance or the local government. The DEES is contacted to get this information, if needed.
- 5. The EPM completes the Seal Coat Inspection and enters the key date.
- 6. The Contractor's Substantial Work Complete form (CSB105 \_15 \_2) is completed.
	- a. The contractor submits the completed form to the EPM.
	- b. The EPM signs the form and enters the Substantial Work Complete Date event. Contract time is formally discontinued.
	- c. The EPM sends the form to the DEO, who obtains the DCE signature.
	- d. The DEO scans the form and saves it on the SiteManager \_ Contracts share drive as a backup.
	- e. The DEO sends the original form to the CASB.

- f. The CAS scans the form and saves it on the HQ Site Manager\_ Contracts share drive.
- 7. The CASB processes liquidated damages, if applicable.
	- a. If the liquidated damages are not disputed, they are submitted to the Transportation Commission.
	- b. If the liquidated damages are disputed, the CASB performs a final review, and submits a recommendation to the Transportation Commission.
- 8. The CRB generates the Final Labor Certificate and enters the Final Labor Certification key date, if applicable.
- 9. The Materials Bureau generates the Final Materials Certificate.
	- a. Materials obtains all of the required signatures on the certificate and sends it to CAS.
	- b. CAS enters the Final Materials Certification key date when it is received.
- 10. The project final is completed.
	- a. The EPM checks the project quantities and assembles all documents external to SiteManager. They complete the surfacing history report, mileage comparison memo, and enter any plan comments (good or bad) and quantity changes not covered by a change order in the plan discrepancies window.
		- $\Box$  The EPM generates a progress estimate. The estimate is approved and paid if it is greater than \$500.
		- $\Box$  The EPM enters the Final Due to District checklist event.
	- b. The DEO checks the project final.
		- $\Box$  If corrections are required, the DEO works with the EPM to resolve them. When complete, the DEO notifies the EPM.
		- $\Box$  The EPM generates a progress estimate. The estimate is approved and paid if it is greater than \$500.
		- $\Box$  The DEO enters the Final Due to Helena checklist event.
	- c. The CAS checks the project final.
		- If corrections are required, the CAS works with the EPM to resolve them.
		- The CAS enters the Final Checked by CAS checklist event.
		- $\Box$  When everything is complete, including the final certifications, CAS notifies the EPM.
		- $\Box$  The EPM generates the final estimate. It is not approved at this point.
- 11 . The Contractor's Request for Certification and Acceptance form (CSB105 \_15 \_3) is completed.
	- a. The CAS sends the draft final estimate and form CSB105 15 3 to the contractor. The CAS enters the Final Due to Contract checklist event. The EPM receives an email that this information has been sent to the contractor.
	- b. The contractor submits the completed form to the EPM.
	- c. If there are no issues, the EPM approves the form and enters the Contractor's Final Estimate Review checklist event.
	- d. The EPM scans the form and saves it on the Site Manager\_ Contracts share drive as a backup.

- 11. The CC is generated.
	- a. The EPM initiates the CC and enters the Issuance of CC checklist event. The EPM scans the form and saves it on the SiteManager Contracts share drive as a backup.
	- b. The EPM sends the CC and the original form CSB105\_15\_3 to the DEO.
	- c. The DEO collects the District signatures on the CC.
	- d. The DEO sends the CC and the original form CSB105 15 3 to the CASB.
	- e. The CAS collects the headquarters signatures on the CC and enters the Contractor Final Release critical date.
	- f. The CAS scans the CC and form CSB105 15 3 and saves them on the HQ SiteManager\_ Contracts share drive.
- 12. The CAS sends the final estimate to Accounting and the contractor is paid.
- 13. The CASB submits completed CCs to the Transportation Commission. They give final acceptance at their next meeting. When accepted, the CASS enters the Accepted Date critical date.
- 14. If the contract is full-oversight, FHWA issues a federal concurrence. CAS enters the Federal Concurrence key dates.
- 15. The contract is closed to Accounting. CAS enters the Close to Accounting checklist event.
- 16. The CASS enters the Physical Work Complete Date critical date when everything is complete.
- 17. CAS zips the Helena and district Site Manager\_ Contracts share drives and loads them onto DMS. Any videos are deleted before the drives are zipped.

□ Events and Key Dates in flowchart

Time Assessment Suspension - EPM Site work is completed and time is suspended until the final inspection is scheduled.

Final Inspections - EPM Final inspections are complete for site work and General Storm Water Permit transfer.

General Storm Water Permit Turnover - EPM General Storm Water Permit is transferred to Maintenance or county.

Surfacing History Report - EPM Surfacing history report is submitted to the Materials Bureau.

Mileage Comparison - EPM Mileage comparison is submitted to the Materials Bureau.

Final Due to District - EPM Contract final is submitted to the district.

Final Due to Helena - DEO Contract final is submitted to Helena.

Final Checked by CAS - CAS Contract final is checked in Helena.

Seal & Cover Inspection - EPM Seal coat is inspected upon the warranty expiration.

Substantial Work Complete Date - EPM Contract specific warranties are complete and the contractor has submitted form CSB105 15 2.

Final Labor Certification - CRB Final labor certificate is complete.

Final Materials Certification - CAS Final materials certificate is complete and received by CAS.

Final Due to Contractor - CAS

Final estimate (unprocessed) is sent to the contractor with a blank form CSB105 15 3.

Rev September 2011 4 of 5

- Contractor's Final Estimate Review EPM Contractor has returned a completed form CSB105 15 3.
- Issuance of CC EPM Certificate of Completion is generated and sent to the district.
- Contractor Final Release Date CAS All signatures have been obtained on the Certificate of Completion.

Final Estimate Released - CAS Final estimate is sent to Accounting and the contractor is paid.

Accepted Date - CASS Certificate of Completion is accepted by the Commission at the next available meeting.

Close to Accounting - CAS Closing request has been sent to Accounting.

Federal Concurrence Requested - CAS Final information is sent to FHWA for concurrence (only on full oversight contracts).

Federal Concurrence Date - CAS Final concurrent is received from FHWA (only on full oversight contracts).

Physical Work Complete Date - CASS Everything is complete and the contract is locked down.

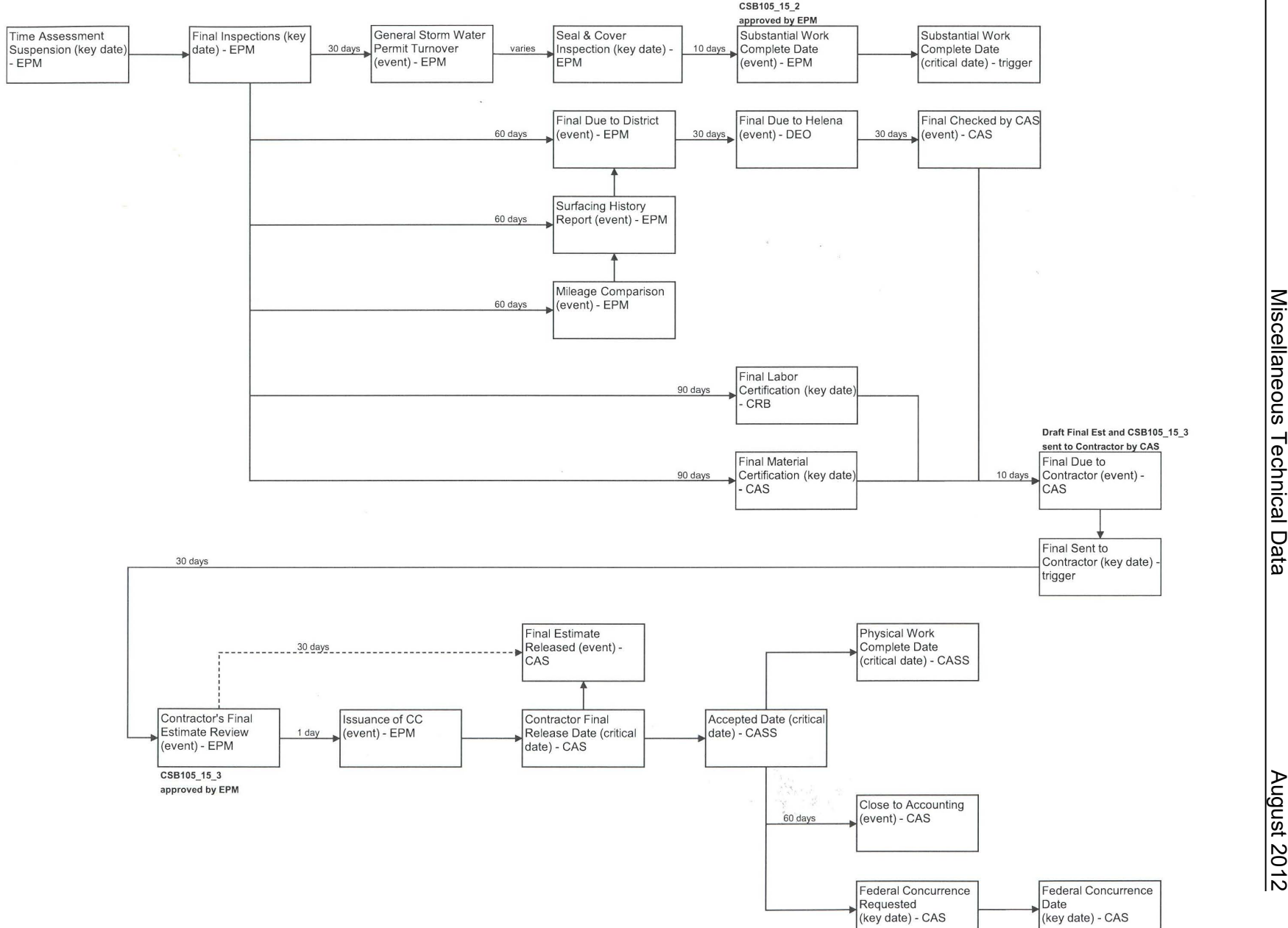

Miscellaneous Technical Data

**Rev: September 2011** 

 $\frac{4}{6}$ 

#### **Mass Diagrams**

Unclassified excavation grading shown using a mass diagram to illustrate earthwork quantity distribution and movement throughout the project. Mass diagrams represent net cumulative negative or positive excavation volumes along project stationing.

Designers develop mass diagrams after preliminary alignment and grades are established, and apply approximate shrink/swell factors to earthwork volumes. Shrink and swell factors are determined using soil type characteristics, foundation consolidation observations, volume changes during grading and haul, and past construction data. Special borrow is typically not included in mass diagrams.

#### **Mass Diagram Terminology**

#### **Horizontal Axis**

The horizontal axis is stationing distance along centerline.

#### **Vertical Axis**

The vertical axis is cumulative earthwork volume at any given point along project length.

#### **Unadjusted Volume**

The unadjusted volume is the excavation and/or embankment volume prior to shrink or swell factor application. Volumes are calculated between two cross sections by measuring cut and/or fill at each cross section (the area between the existing ground surface and the proposed subgrade), and multiplying the area(s) by the distance between the two sections and dividing by two. This calculation method is known as the average end area calculation.

#### **Shrink/Swell Factor**

Most in place undisturbed soils are below or above optimum moisture and not at optimum density. Excavating the material, hauling to a final location, depositing at a new location, and compacting at optimum moisture to optimum density all cause final compacted material volumes to differ from original unit volumes. The ratio of this volume difference is the shrink or swell factor.

Most soils shrink since they are below optimum density in their undisturbed state. Rock tends to swell. Shrink and swell factors are estimated for a project based on known soils information and information from nearby construction projects. Since these factors are not highly accurate until project completion, average shrink or swell factors are selected for new projects based upon soils information and past experience.

#### **Adjusted Volume**

The adjusted volume is the unadjusted volume of excavation and/or embankment between cross sections multiplied by the shrink or swell factor. The mass diagram is constructed using adjusted volumes.

#### **Mass Ordinate**

The mass ordinate is cumulative excavation and embankment volume at a given station. At each cross section, excavation and embankment volumes are added or subtracted to the previous mass ordinate volume to generate the volume quantity at that station. This point is plotted using the horizontal and vertical axes. Projects always start with a mass ordinate of zero.

#### **Mass Line**

The mass line created by connecting points representing excavation volumes along the mass ordinate.

#### **Positive Mass**

Mass lines sloping upward represent increasing excavation volumes along stationing. If the last mass ordinate for the project is a positive volume, more excavation than necessary is available to construct embankment.

#### **Negative Mass**

If mass diagram lines slope downward, less excavation is available along stationing than is needed for project embankment. If the last mass ordinate is a negative volume, the project has more new embankment than excavation, and shortfalls must be accounted for by "borrowing" fill from outside project limits.

#### **Balance Line**

The horizontal axis is also known as the balance line and represents cumulative mass volumes of zero.

#### **Balance Point and Intermediate Project Balance**

Project balances occur when excavation equals embankment. Balance points occur where the mass line crosses the balance line. This means excavation volume equals embankment volume between two adjacent balance point locations.

#### **Balanced Project**

Balanced projects have a zero excavation balance at project completion, although a mass ordinate of exactly zero is unlikely. Balancing projects as closely as possible is desirable. Even a rough balance indicates the project can be constructed almost entirely within the project limits with limited excess excavation or borrow. The last mass ordinate point indicates project waste or borrow.

#### **Haul**

"Haul" is the material volume multiplied by the distance it must moved. It is calculated for each intermediate project balance by measuring the area on the mass diagram between the mass line and the horizontal axis. The unit of measure for haul is  $yd^3 \cdot$  mile.

Mass diagrams are used to assess:

- Grading operation sequence and limits.
- Net borrow and waste earthwork volumes.
- Haul direction and distance. A mass line above the balance line represents a haul direction ahead on stationing. A mass line below the balance line represents a haul direction back on stationing. Economical haul distances are typically those less than a mile, or two miles between balance points.

Contractors use mass diagrams to estimate earthwork item bid prices, locate waste and borrow areas, evaluate traffic control, and schedule grading operations. Contractors do not have to base construction upon Departmental mass diagrams. Often, the assumption the first mass ordinate is zero does not apply. If contractors choose to borrow or waste material at project beginning, cumulative volumes along stationing do not match diagrams in which the first mass balance point is zero.

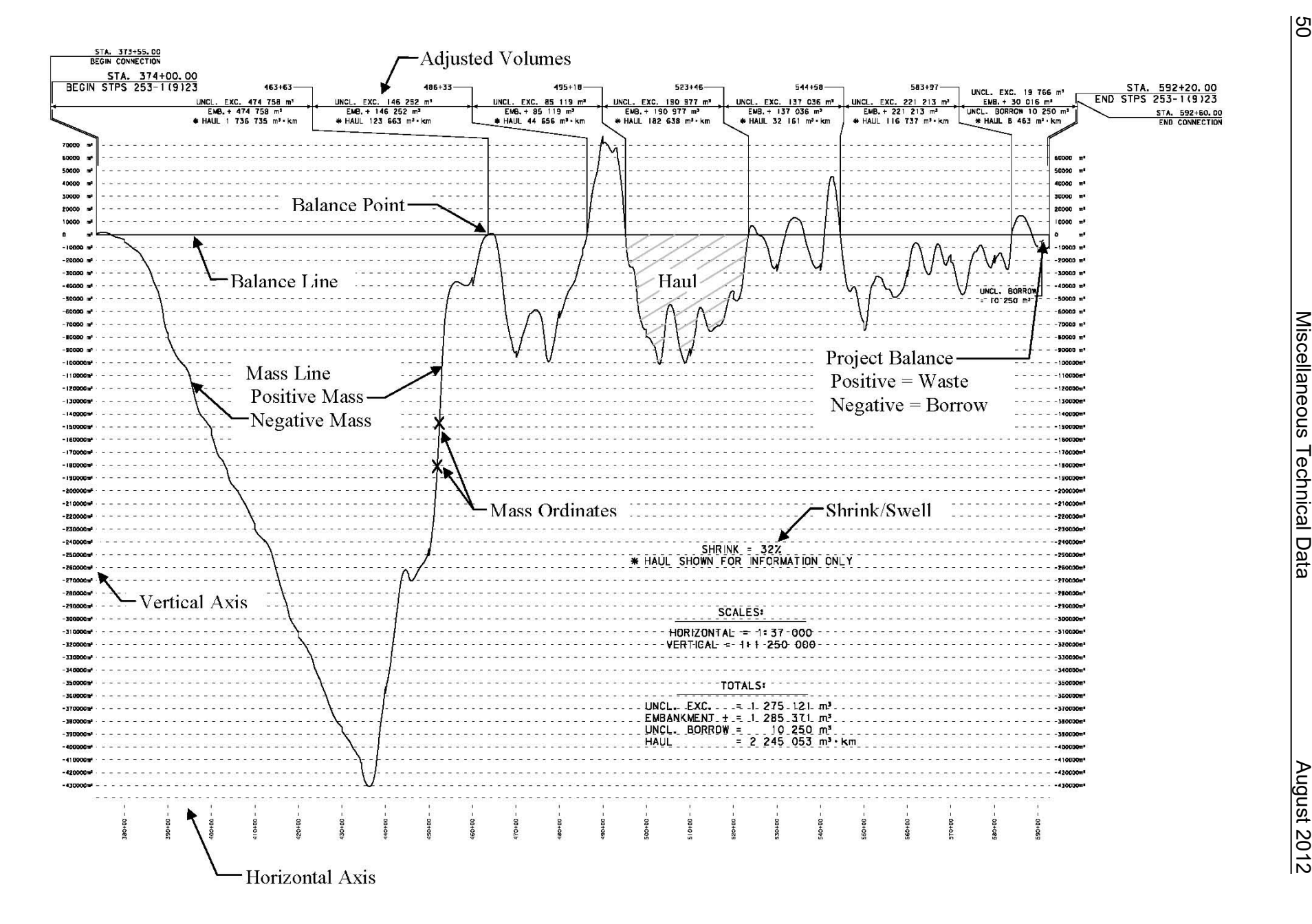

#### **Steel Girder Structure Grading**

Most steel girder bridges are designed with welded plate girders instead of rolled beams. Typical practice is to cut the web plate along a curve conforming to the dead load (D.L.) deflection and any vertical curve offset. This eliminates the unsightly appearance of a sag in the bottom flange. Cutting the web plate affects deck form grades. If girders are fabricated perfectly and the substructure is built exactly to plan grade, the haunch will vary only if slab thickness changes. This means the slab top should be a constant distance from the top flange bottom. However, tolerances allowed in fabrication and construction almost eliminate the chance of inplace girders at exact plan elevation. Deck forms must account for deviations from plan grade, or slab thickness will vary. Thin decks reduce reinforcing steel cover, whereas thick decks add dead load. For these reasons, the actual elevation of in-place girders must be determined.

The actual elevations of in-place girders are controlled by elevation at bent or pier elevations, and field splice elevations. Grading field splices is therefore the first step in establishing deck form grades.

#### **Grading Field Splices**

Contract documents include a "Steel Erection Plan" special provision, requiring Contractors to submit an erection plan, which must include handling field splices during assembly.

The first step is field splice grade calculation. To do this, know the planned top of deck or top of web elevation, total dead load deflection, vertical curve offset, and dead load deflection due to girder weight alone. Calculate deck top elevation in the usual manner or interpolate from tenthpoint elevations given by contract documents. Deadload deflections are given for tenth points. For other points on simple spans, estimate deflection by using the deflection at the 0.5 tenth point and the square of the distance from splice to bearing, divided by span length squared. Plans sometimes list deadload deflection due to girder weight alone, and list corresponding girder and deadload weight. Girder deflection alone is proportional to positional deadload weights. The following figure illustrates a typical field splice grade calculation for which the girder web is cut at a cambered location.

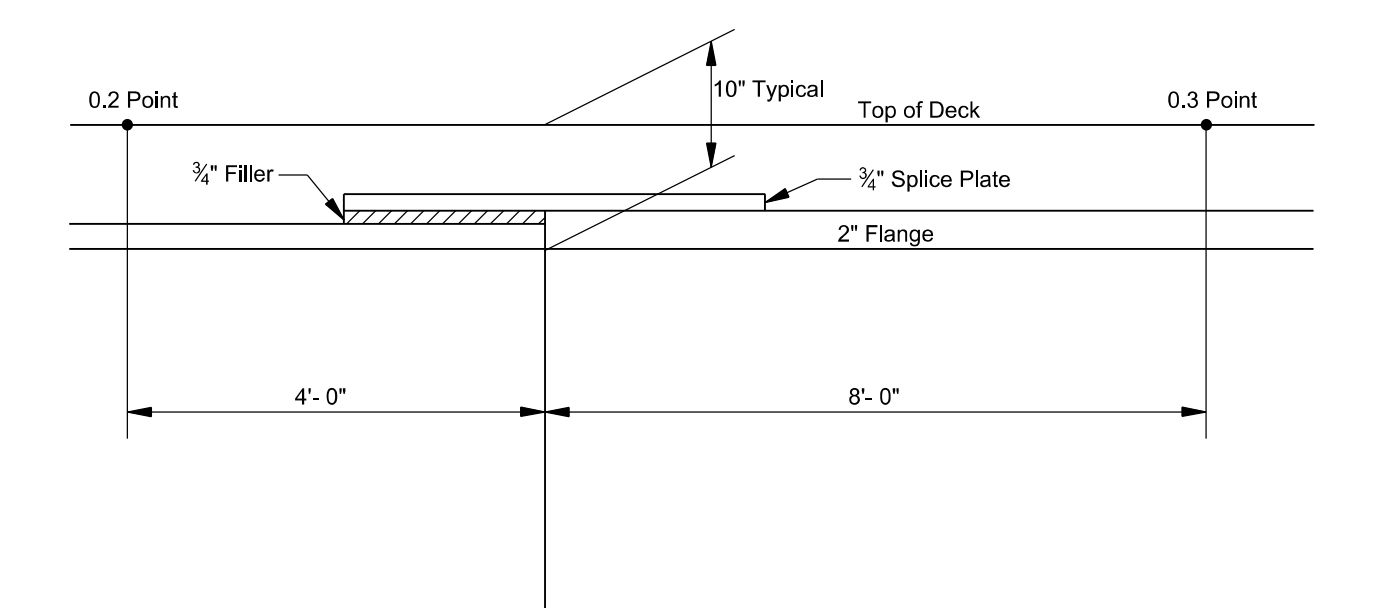

Given in Plans:

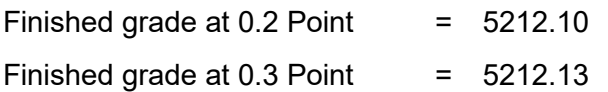

#### By Interpolation

Finished grade at splice 5212.10 + 0.03  $\times |\frac{4}{10}| = 5212.11$  $5212.10 + 0.03 \times \left(\frac{4}{12}\right) =$  $+0.03 \times$ 

### **Typical Field Splice Grade Calculation**

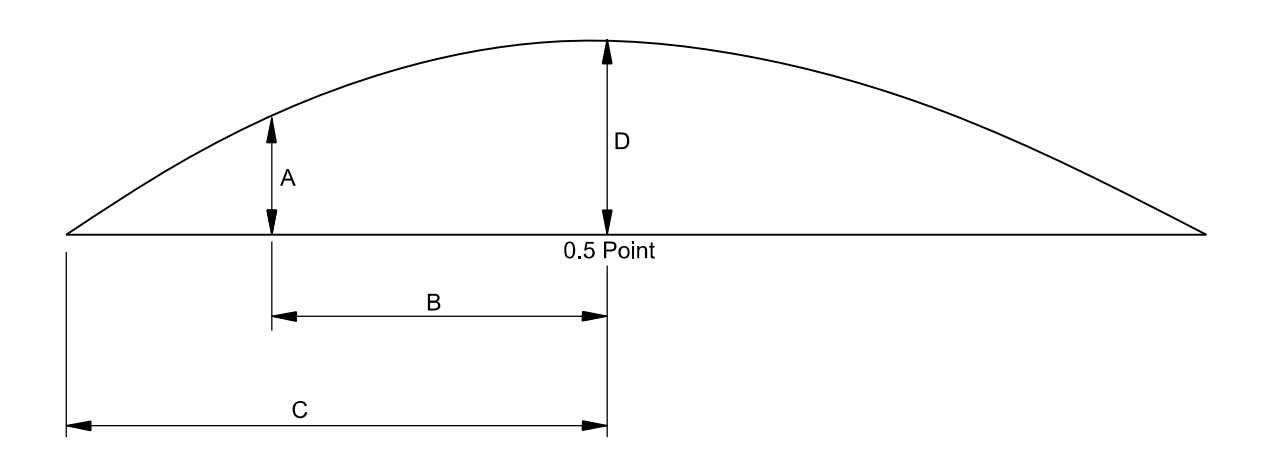

$$
A = D - D \frac{B^2}{C^2}
$$

where:  $A =$  deflection at splice

B = distance from splice to midspan

 $C = \frac{1}{2}$  span length

From Plans:   
\nB = 32'  
\nC = 60'  
\nD (girder alone) = 1" = 0.0833'  
\nD (total) = 3" = 0.2500'  
\nA (girder alone) = 0.0833 - 0.0833 × 
$$
\frac{32^2}{60^2}
$$
 = 0.0596'  
\nA (total deflection) = 0.2500 - 0.2500 ×  $\frac{32^2}{60^2}$  = 0.1789'

### **Field Splice Grade Calculation** (continued)

Deadload deflection for continuous span splices are estimated by interpolating using adjacent tenth points.

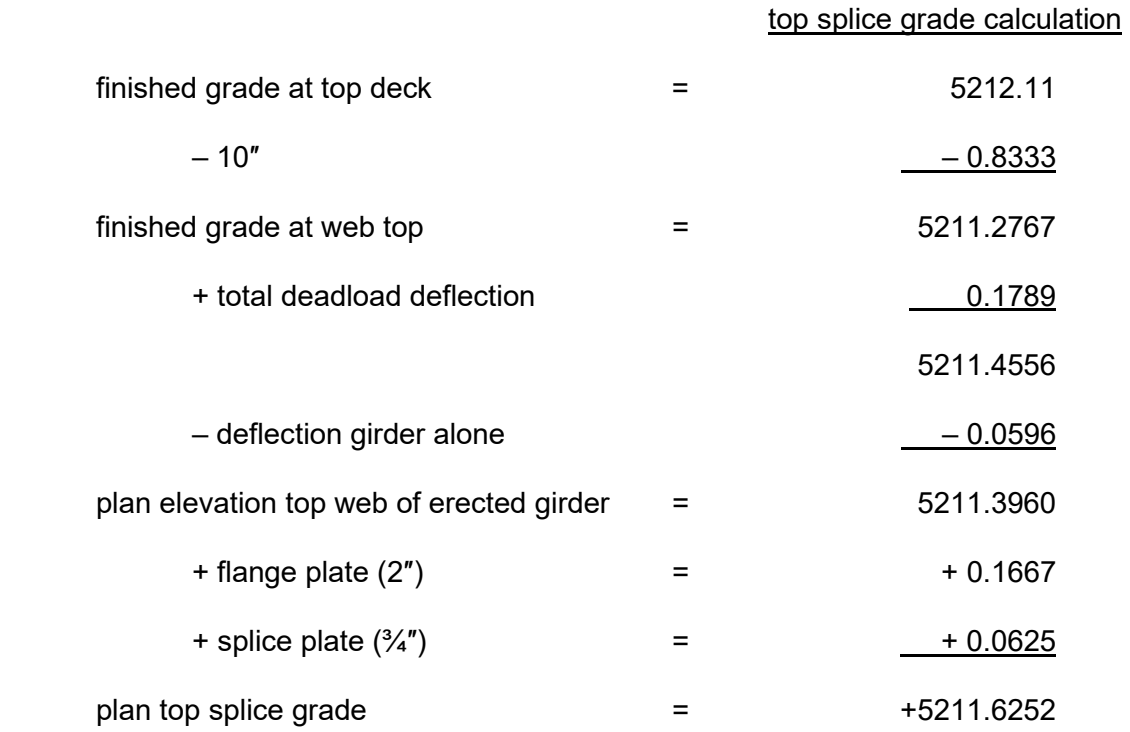

#### **Typical Field Splice Grade Calculation** (continued)

Intermediate supports must also be considered when adjusting field splice grade. When one girder end is raised, the other drops, so it may not be possible to adjust splices at each end to plan grade. If grade at one end is above or below plan when the opposite end is correct elevation, the section will need balancing. An example follows:

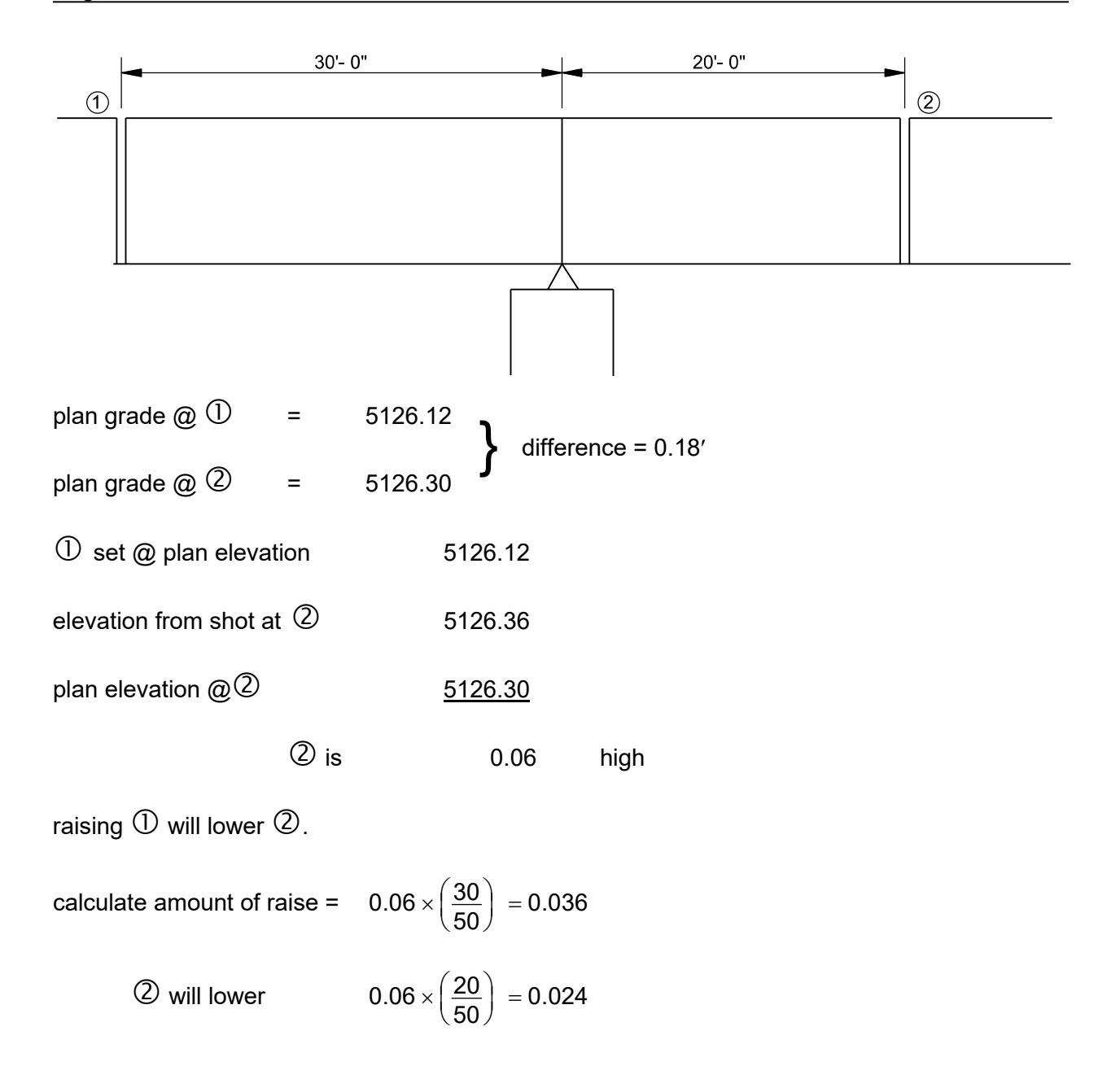

new grade  $@$  = 5126.12 + 0.036 = 5126.156 difference = 0.18'

new grade  $@@ = 5126.36 - 0.024 = 5126.336$ 

The girder section is now balanced with each end 0.036′ above plan grade. The correction to this girder is larger than those typically found in the field.

#### **Splice Adjustment for Continuous Girders, Deck Forms and Deck Top Grades**

Each girder profile must be determined after splices are graded and tightened. Shoot each tenth point elevation to the nearest 0.01 ft, as done for prestressed beams. Inspectors typically calculate absolute slab form bottom elevations, and check these elevations during installation. Contractors typically profile beams and perform cut and fill calculations.

Observe safety regulations. If possible, record elevations on a cloudy afternoon or other time when girder temperature is uniform. Large temperature differences between top and bottom flanges when girder bottom is shaded may cause upward girder deflection or a deck sag.

Girder load conditions must be known when tenth-point elevations are shot to estimate girder deflection. Shoot elevations before form placement, as deflection due to the girder alone is given on the plans. Alternatively, estimate deflection by multiplying deadload by the proportion of form weight to concrete weight. Ideally, collect tenth point elevations before slab form construction.

#### **"D" Depth Method**

Although several methods are available to compute grade, the "D" Depth Method is best for steel girder bridge deck form and screed grade computation.

#### **Example:**

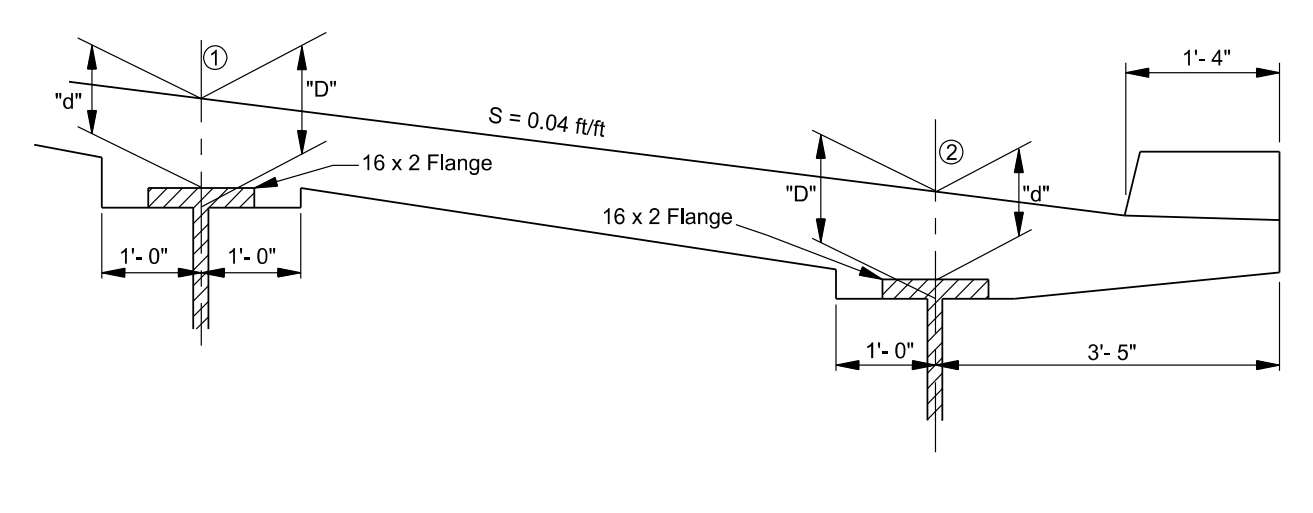

- total D.L. deflection  $=$  1-7/8"
- D.L. deflection of steel  $=$  3/8"
- D.L. deflection of concrete  $=$  1 -1/2"
- plan grade  $\textcircled{a}$   $\textcircled{1}$  = 3944.16
- plan grade  $\omega$   $\omega$  = 3942.80

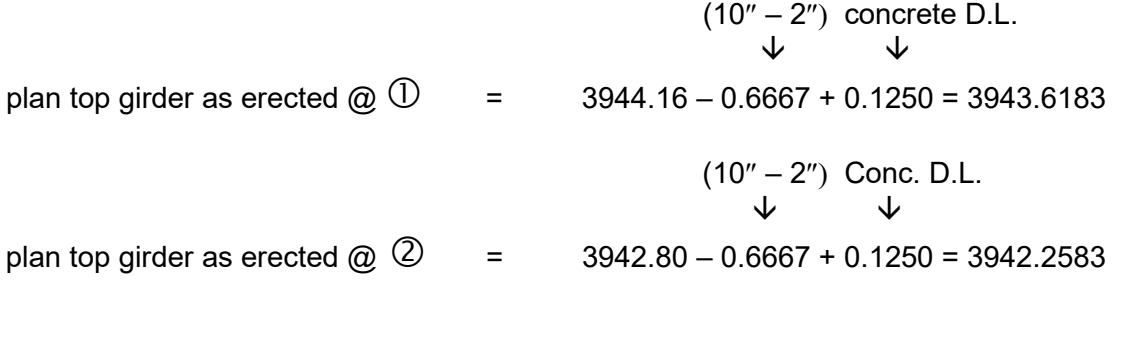

shot  $\textcircled{a}$   $\textcircled{1}$  = 43.64 shot  $\textcircled{2}$  = 42.22

#### **Computing Deck Form and Screed Grades Via "D" Depth Method:**

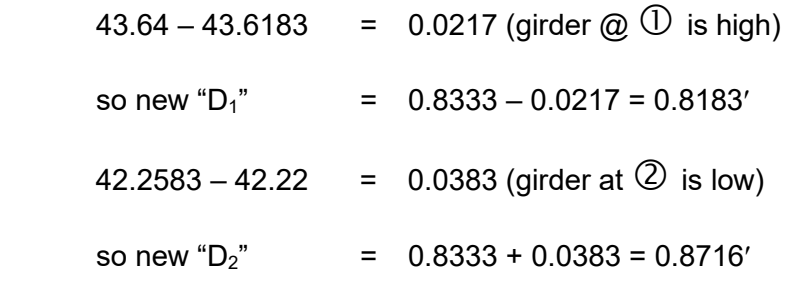

Deck Form Grades

Interior Girders  $1 \times 0.04' = 0.04'$  $\frac{1}{1 \times 0.04'}$  = 0.04' "D" $_1$ "d" $\frac{1}{1}$  $\frac{0.04 \text{ ft/ft} \text{Super}}{}$  $(a)$  $\circled{b}$  $t = 7"$ **1'-** O" 1'- O"

 $d_1$ " = D<sub>1</sub> – 0.1667 = 0.8183 – 0.1667 = 0.6516

 $\bigcirc$ 

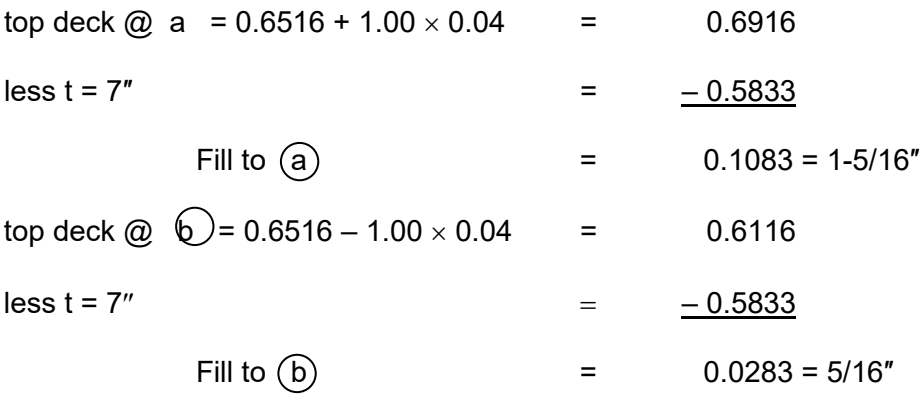

Cut and fill depth is calculated relative to girder top.

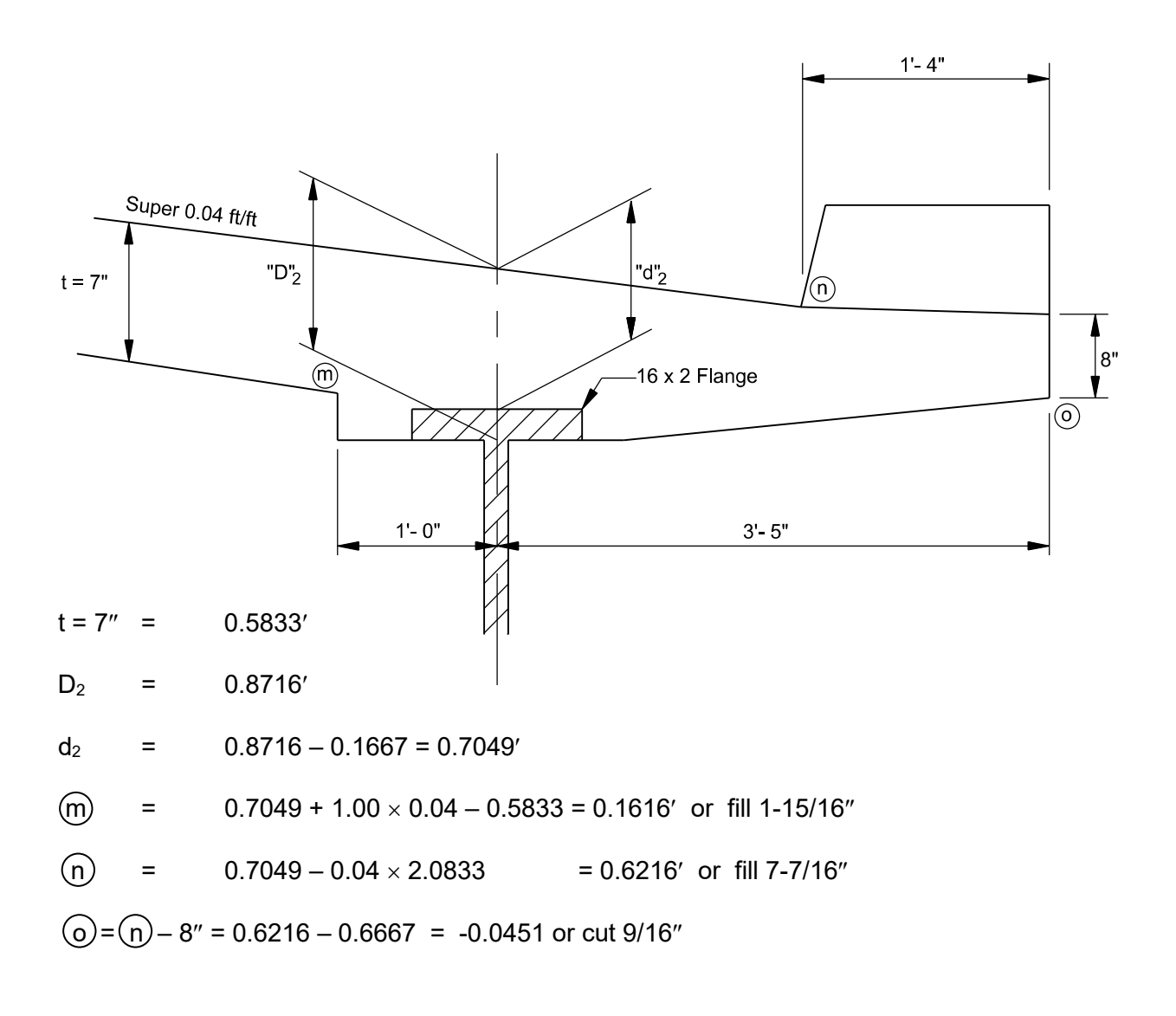

#### **Deck Form and Screed Grade Computation Using the "D" Depth Method** (Continued)

#### **Special Situations**

Check absolute form elevation after forms and reinforcing bars have been placed, and necessary form adjustments have been made.

Deflection along a continuous span is influenced by load position and magnitude anywhere on the girder. Continuous girder deflections are usually computed for selected load conditions. Load deflections over a partially formed deck are not useful. Girder deflection must be known to set form grades. Therefore, if continuous girder tenth-points are shot with forms or forms and rebar in place, they must be totally in place over continuous spans, meaning forms cannot be adjusted to grade during installation. Forms should be adjusted to grade after initially installed and tenth-point elevations are established.

Dead load deflection due to forms, rebar etc. are proportional to total plan deadload deflection:

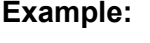

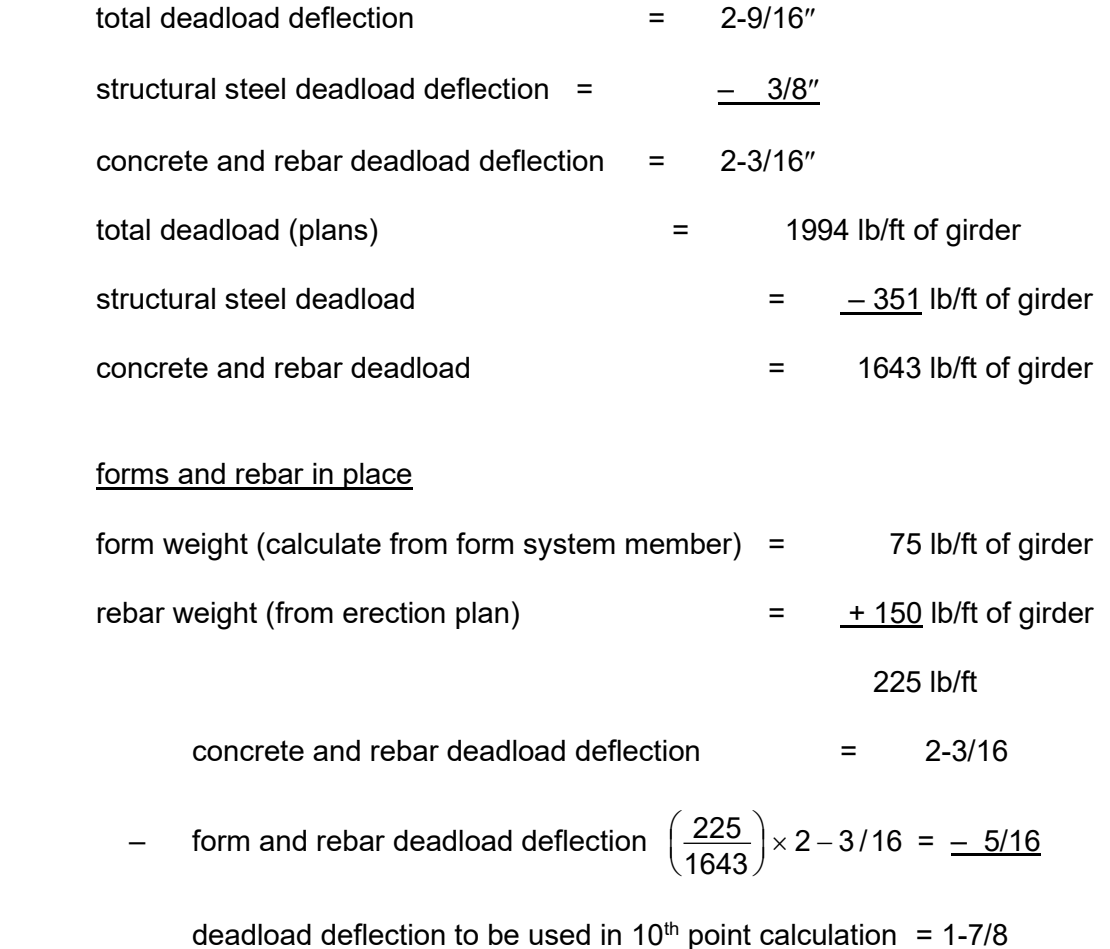

Establishing tenth-point elevations along continuous spans before deck forming operations is a simple and quick method for engineer and contractor. Other methods may warrant a meeting to evaluate expected grade and form complications.

Contract documents show typical distances from web top to deck top. The depth from girder top to deck top, deadload deflection or camber diagrams can provide deck slab elevations.

#### **Form Grade Point Elevation Method**

Cut or fill from tenth-points to forms is calculated using deck grade elevations rather than "d" depths.

Calculation time can be saved by using the ADP Bridge Elevation Program to compute grade. This program cannot be used on curved girder bridges, or if non-standard superelevation transitions and run-offs are used.

After form cut and fill distances have been calculated, include them in a sketch and share this information with the contractor for deck forming, and retain a copy for inspection usage (page D-63).

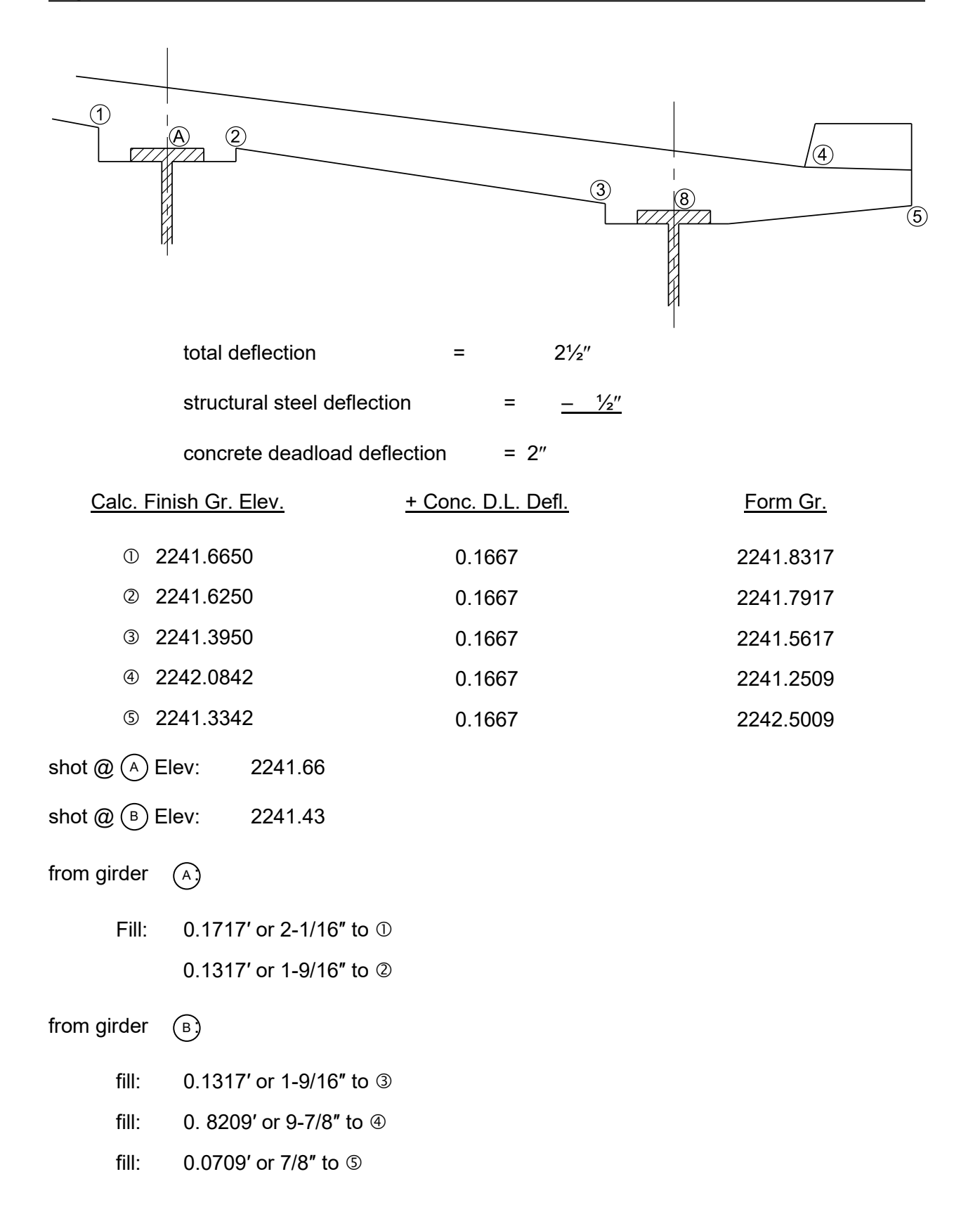

#### **Form Grade Point Elevation Method**

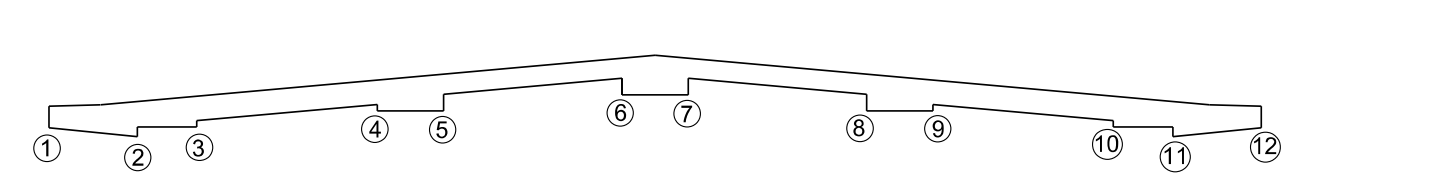

AHEAD-ON-LINE

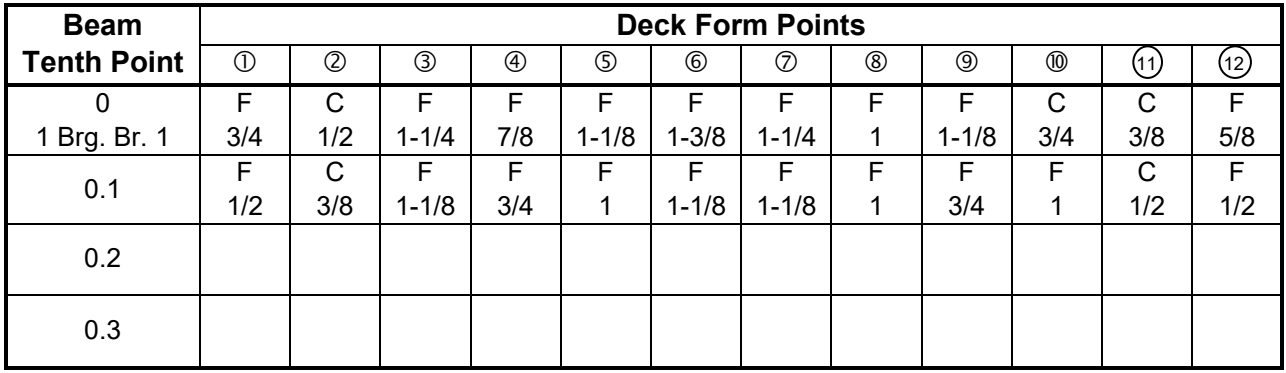

*Continue for remaining tenth points*

**Deck Form Grades Span 1, E.B.**

#### **Prestressed Girder Span Grades**

Form and rail grade calculation along prestressed girder spans are very similar to those discussed in previous steel span subsections. Prestressed girder structures may be designed as simple spans, meaning loads along other spans don't influence the simple span. Tenth-point elevations can simply be shot and computed for individual spans. Without splices, grade calculation is unnecessary.

#### **Finishing Machine Rail Grades**

Longitudinal rails guiding the finishing machine are supported by the overhang or even exterior girders, and therefore subject to deadload vertical deflection. Allowance for this deflection must be made to set rail grades.

Finishing machine rail grades must correspond to previously established girder tenth-point elevations. How this is done is up to the contractor. Inspectors then check absolute form elevations after installation. The preferred method uses girder tenth points as benchmarks to establish rail grades, which should not be set from bridge benchmarks unless girder tenth points are checked to ensure tenth point and rail elevations are correctly related.

The "tenth-point offset method" to set finishing machine rail grades is preferred. The main advantage is that offset established for known loading and deflection conditions will not change under other loading conditions, so deadload deflection due to concrete and finishing machine does not need to be estimated. Finish machine rail offsets are calculated in a manner similar to that used for form grades using the "D" depth (preferable) or grade point elevation method.

### **CONCRETE MIX VERIFICATION/WATER**

REFERENCE: SUBSECTION 551 .B.7 of this MANUAL

WATER/CEMENT (W/C) VERIFICATION PROCESS for CONCRETE with CEMENT ONLY (i.e. , NO FLYASH or SILICA FUME):

- 1. Obtain a copy of the Contractor's "Concrete Mix Design Certificate" (see next sheet).
- 2. Locate the "Actual Water/Cementitious Ratio" on the Certificate.
- 3. Compare batch ticket with the Certificate. (see second sheet following this one).

WATER/CEMENTITIOUS (W/C) RATIO DATA FROM BATCH TICKET:

1. Determine actual amount of water batched (based on example batch ticket data):

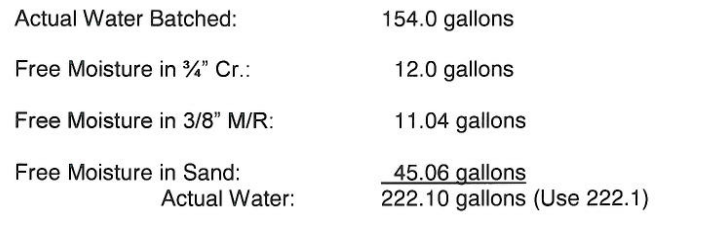

2. CALCULATIONS:

Design Water:

225.0 gallons 222.1 gallons

Actual Water: Water Allowed to be Added: 2.9 gallons\* (see TO ADD quantity on batch ticket)

\*Quantity of water that can be added manually @ point of delivery. If added manually, a slash should be made through the quantity and initialed by the Inspector.

Therefore, 225.0 gallons x 8.345 lb./gal. (unit wt of water) = **1,877.63** lb.

Quantity of cement batched: **5,500** lb.

#### WATER/CEMENT RATIO: **1,877.63/5,500.00 = .341** (indicated on the WATER/CEMENT portion of batch ticket).

**NOTE:** Many times, the batch ticket DESIGN W/C number is lower than the approved mix design number. In this example, the actual w/c ratio was below the approved mix design w/c ratio of .3443, thus, making the mix acceptable. The Inspector needs to compare their calculated w/c ratio to the approved mix design, as there may be some leeway before the Contractor exceeds their approved w/c limit.

#### **Helena Sand & Gravel Concrete Mix Design Certificate**

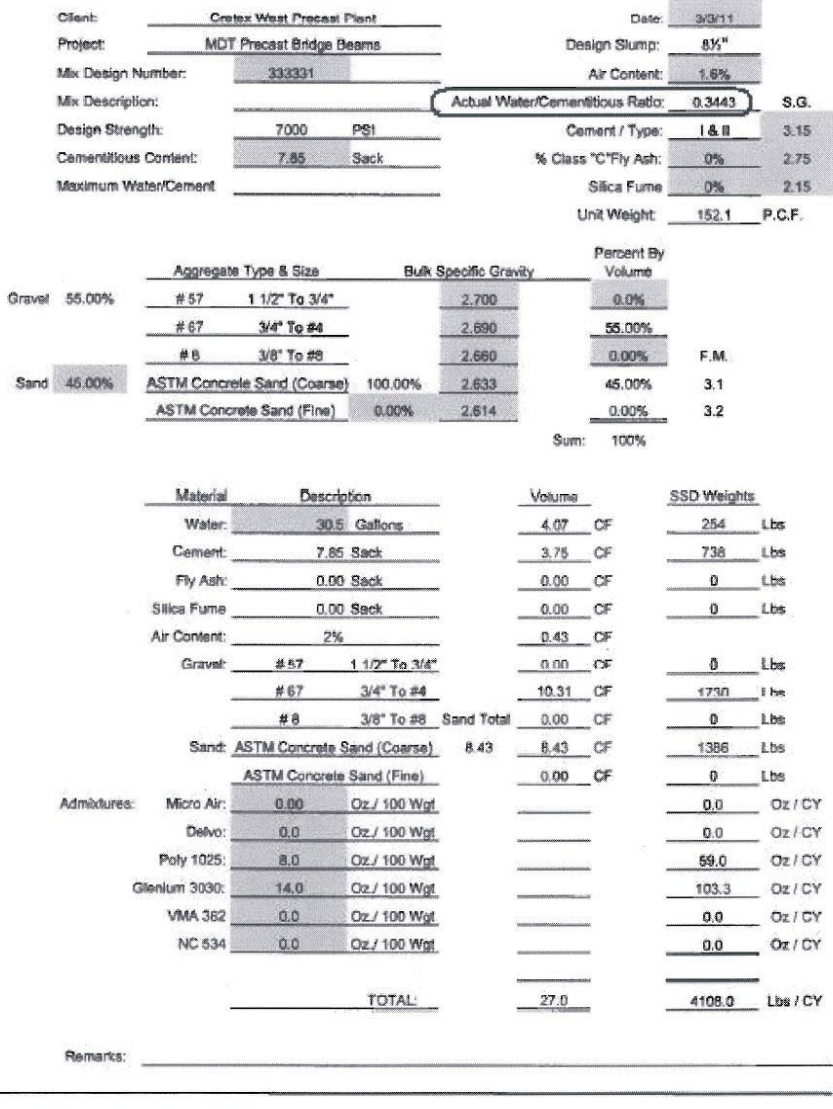

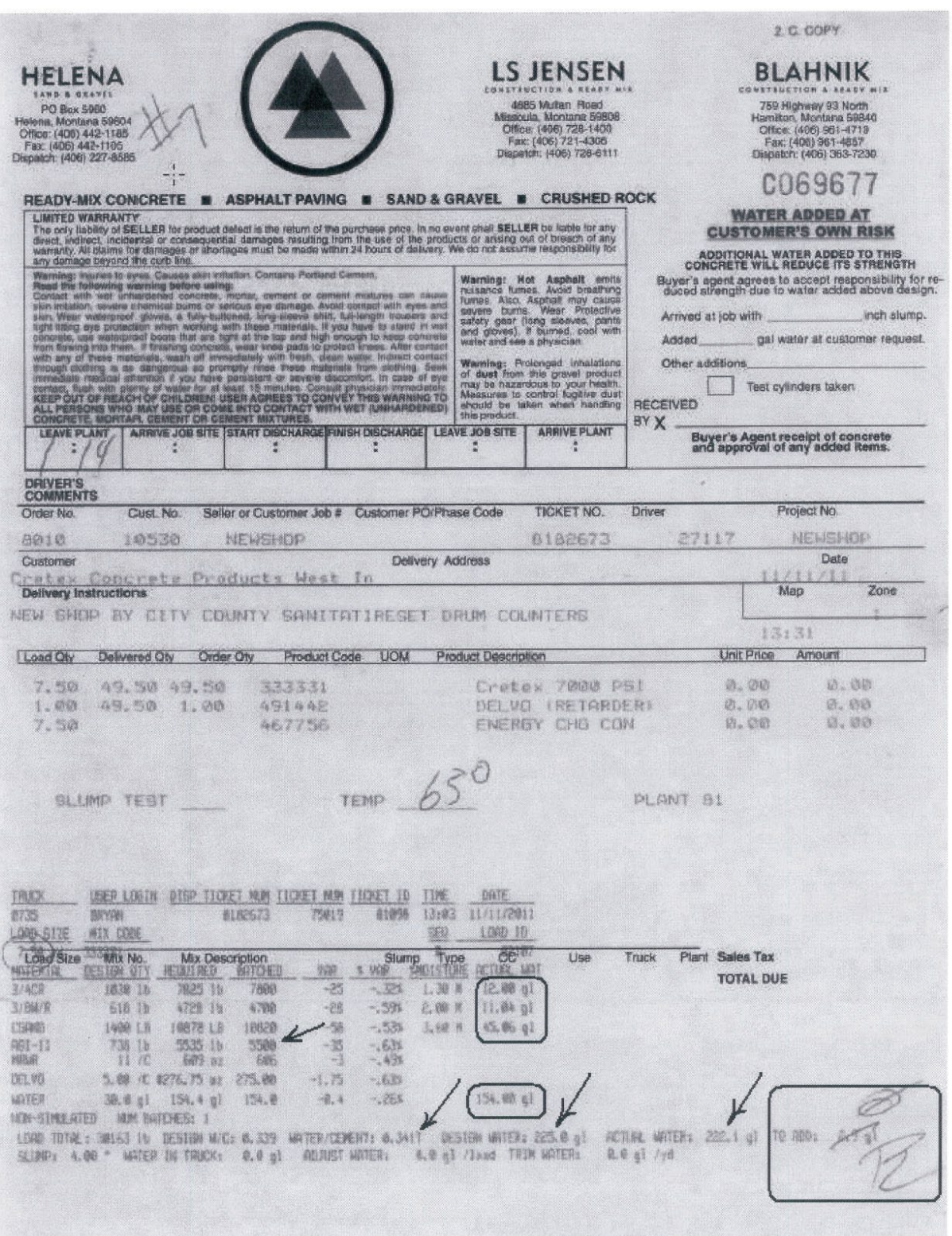